# **UNIVERSIDADE FEDERAL DE SANTA MARIA CENTRO DE TECNOLOGIA PROGRAMA DE GRADUAÇÃO EM ENGENHARIA ELÉTRICA**

**Andrei Dalvan Werkhausen**

**ESTUDO DA ESTABILIDADE DE UM CONVERSOR BUCK COM FILTRO DE ENTRADA CONSIDERANDO A ANÁLISE DE IMPEDÂNCIAS**

> **Santa Maria, RS, Brasil 2018**

### **Andrei Dalvan Werkhausen**

## **ESTUDO DA ESTABILIDADE DE UM CONVERSOR BUCK COM FILTRO DE ENTRADA CONSIDERANDO A ANÁLISE DE IMPEDÂNCIAS**

Trabalho de Conclusão de Curso Apresentado ao Curso de Graduação em Engenharia Elétrica, Área de Concentração em Processamento de Energia Elétrica, da Universidade Federal de Santa Maria (UFSM-RS), como requisito parcial para obtenção do grau de **Bacharel em Engenharia Elétrica**.

**Orientador: Prof. Dr Jorge Rodrigo Massing**

**Santa Maria, RS, Brasil 2018**

c 2018

Todos os direitos autorais reservados a Andrei Dalvan Werkhausen. A reprodução de partes ou do todo deste trabalho só poderá ser feita com autorização por escrito do autor. Endereço Eletrônico: andreiwerkhausen@gmail.com

**Andrei Dalvan Werkhausen**

# **ESTUDO DA ESTABILIDADE DE UM CONVERSOR BUCK COM FILTRO DE ENTRADA CONSIDERANDO A ANÁLISE DE IMPEDÂNCIAS**

Trabalho de Conclusão de Curso Apresentado ao Curso de Graduação em Engenharia Elétrica, Área de Concentração em Processamento de Energia Elétrica, da Universidade Federal de Santa Maria (UFSM-RS), como requisito parcial para obtenção do grau de **Bacharel em Engenharia Elétrica**.

**Aprovado em 13 de Dezembro de 2018:**

**Jorge Rodrigo Massing, Dr (UFSM)** (Presidente/ Orientador)

**Humberto Pinheiro, Ph.D.** (UFSM)

**Rodrigo Paz França, Me.** (UFSM)

**Santa Maria, RS, Brasil 2018**

# **AGRADECIMENTOS**

Ao Romeu e Adelia, pela ajuda sempre presente e o apoio incondicional nas mais variadas formas.

Ao Prof. Jorge pela paciência, disponibilidade, pela oportunidade e pelos muitos ensinamentos.

A Bruna e Marina pelo companheirismo e amizade durante o período deste trabalho e durante toda a graduação.

# **RESUMO**

# **ESTUDO DA ESTABILIDADE DE UM CONVERSOR BUCK COM FILTRO DE ENTRADA CONSIDERANDO A ANÁLISE DE IMPEDÂNCIAS**

Autor: Andrei Dalvan Werkhausen Orientador: Jorge Rodrigo Massing

Um conversor chaveado que apresenta um controle efetivo da tensão de saída opera como uma carga de potência constante, apresentando um comportamento de impedância negativa. Quando um filtro de entrada é conectado ao conversor para suavizar a corrente absorvida por este, ainda que ambos os sistemas operem isoladamente de forma estável, a interação entre estes pode causar instabilidade. Este trabalho apresenta um estudo baseado em um modelo médio de pequenos sinais do conversor e do filtro, e no critério de Middlebrook para determinar a estabilidade do sistema através da impedância de entrada do conversor e da impedância de saída do filtro. O modelo médio e a análise por impedância são testadas em um conjunto de simulações onde as causas da instabilidade são investigadas.

**Palavras-chave:** Conversor Chaveado, Estabilidade, Impedâncias, Filtro de entrada, Modelo médio.

# **ABSTRACT**

# **STABILITY STUDY OF A BUCK CONVERTER WITH INPUT FILTER CONSIDERING THE IMPEDANCE ANALYSIS**

Author: Andrei Dalvan Werkhausen Advisor: Jorge Rodrigo Massing

A switching converter which has effective output voltage control operates as a constant power load and behaves as a negative impedance. When an input filter is connected to the converter to smooth the absorbed current from the source, even though both systems are stable, the interaction between them can cause instability. This work presents a study based on a averaged small-signal model of converter and filter and the Middlebrook criterion to determine the stability of the system through the converter input impedance and the filter output impedance. The averaged model and the impedance based analysis are tested in a set of simulations where the causes of instability are investigated.

**Keywords:** Switching Converter, Stability, Impedances, Input filter, Averaged Model

# **LISTA DE FIGURAS**

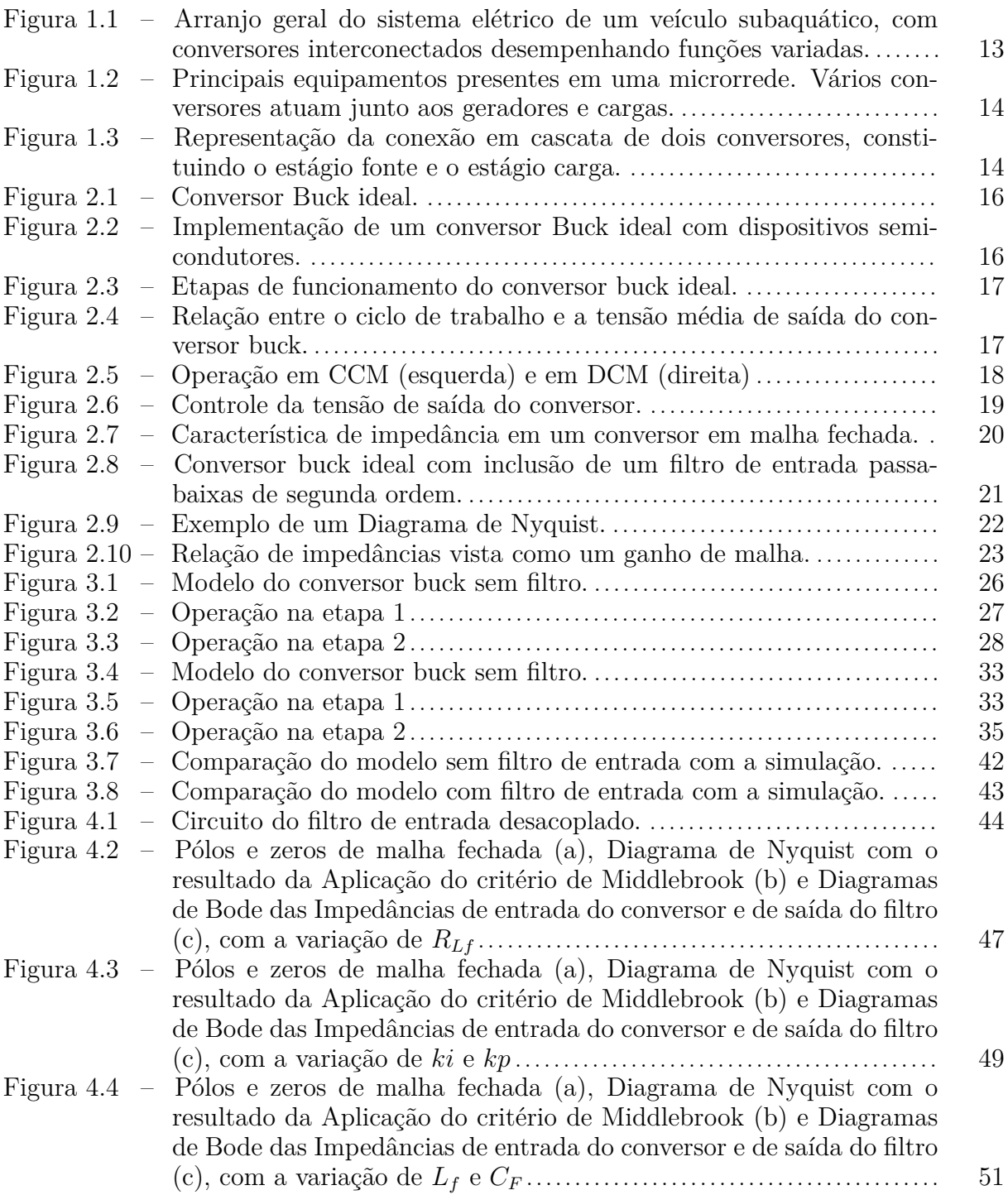

# **LISTA DE TABELAS**

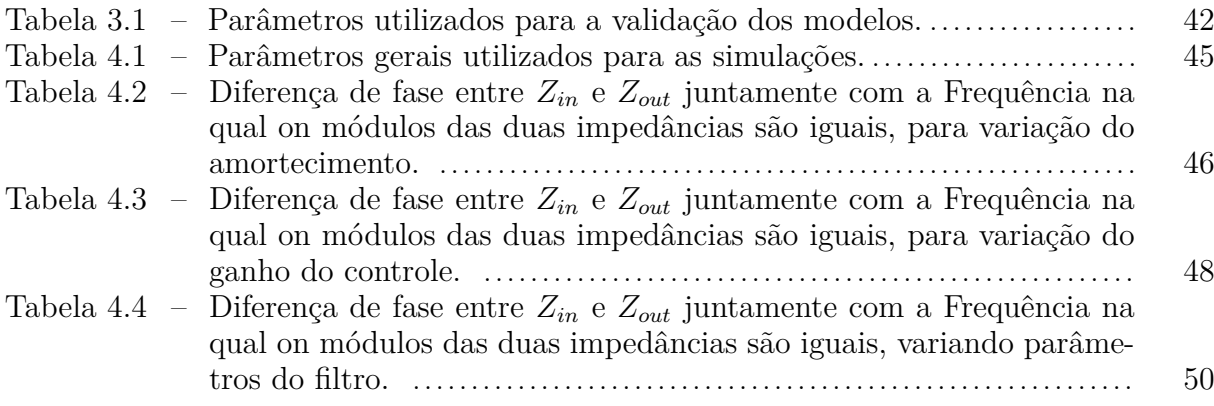

# **LISTA DE SÍMBOLOS**

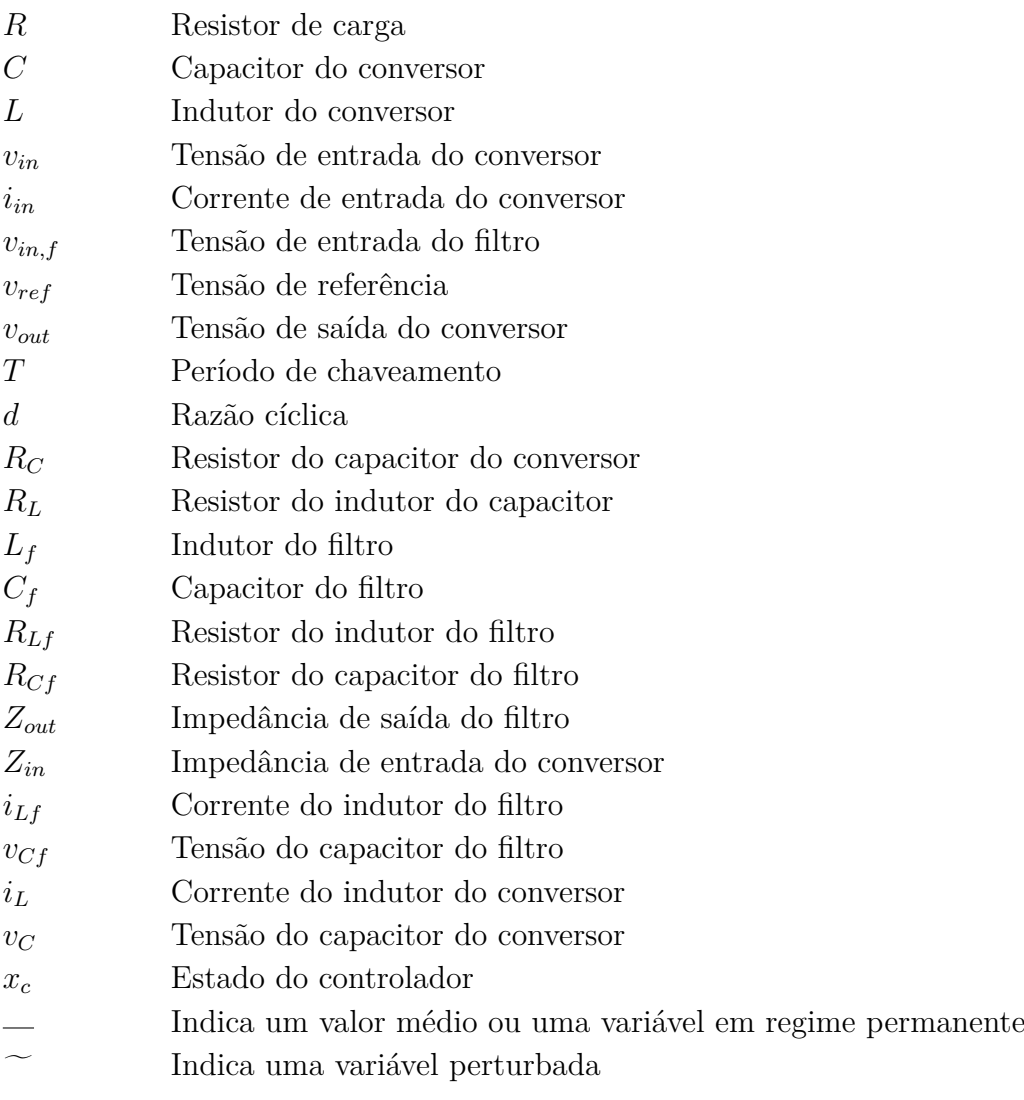

# **SUMÁRIO**

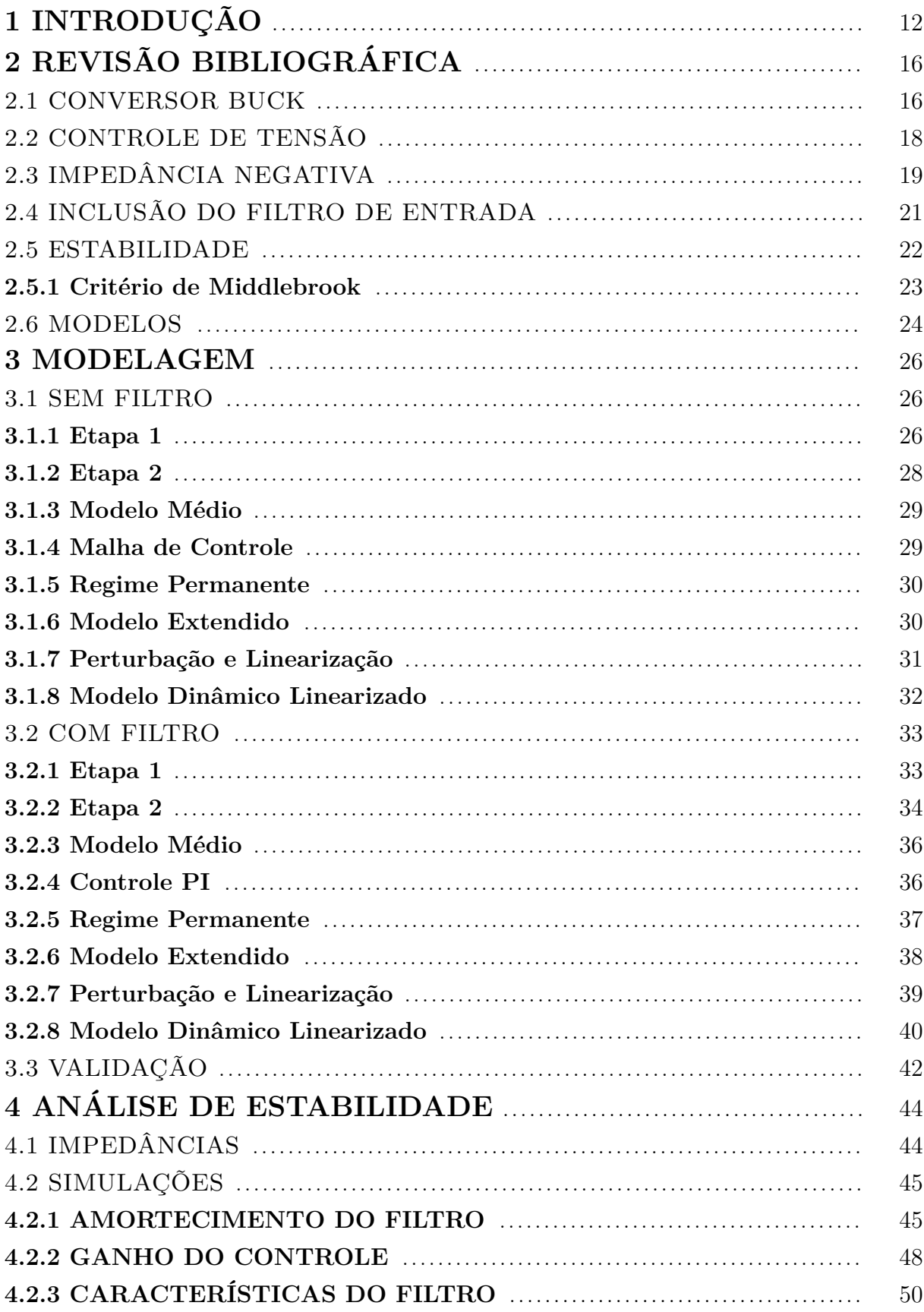

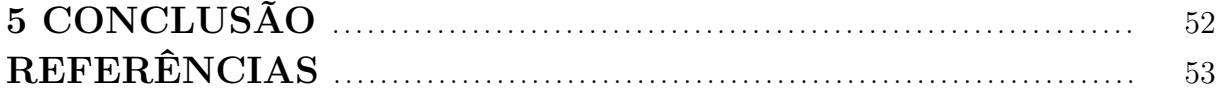

# <span id="page-12-0"></span>**1 INTRODUÇÃO**

Nas últimas décadas, estão sendo observadas importantes mudanças no processamento da energia elétrica, desde a sua geração até o consumo. O desenvolvimento da indústria vem proporcionando a diversificação da matriz energética, tanto em nível nacional quanto global. Novas fontes de energia estão cada vez mais presentes, e muito embora ainda exista uma grande dependência de fontes de energia não-renováveis, sobretudo com utilização de combustíveis fósseis, a perspectiva de obter energia elétrica de forma limpa e sustentável vem se tornando mais realista.[\(LISERRE; TEODORESCU; BLAABJERG,](#page-53-1) [2006\)](#page-53-1).

De acordo com a [Empresa de Pesquisa Energética](#page-53-2) [\(2018\)](#page-53-2), a oferta de energia eólica do Brasil cresceu 26,5% no período de 2016 a 2017, enquanto a energia solar teve crescimento de 875,6% no mesmo período.

Acompanhando as mudanças relacionadas à geração de eletricidade, o modo de consumir esta energia também vem se modificando. O surgimento de equipamentos com funções e necessidades energéticas mais específicas vem se tornando comum, trazendo a necessidade de adaptação dos conversores que processam a energia e alimentam estas cargas.

Em acréscimo à versatilidade, a crescente atenção com a conservação ambiental e com o desenvolvimento sustentável têm impulsionado a busca por conversores de energia mais eficientes, que possibilitem a melhor utilização possível dos recursos energéticos disponíveis. Nesse sentido, a construção de um sistema distribuído e eficiente, com necessidades e características variadas caracteriza um desafio ao crescimento do sistema elétrico. [\(OLIVARES et al., 2014\)](#page-53-3)

De acordo com as propriedades desejáveis mencionadas, os conversores chaveados constituem uma opção vantajosa. Segundo [Kislowski, Redl e Sokal](#page-53-4) [\(1991\)](#page-53-4), os principais benefícios são a alta eficiência e uma boa relação de peso e potência, apesar de apresentarem uma configuração mais complexa e serem mais ruidosos quando comparados a conversores dissipativos.

Além disso, os conversores chaveados podem ser usados em um amplo conjunto de aplicações. Desde potências menores de 1W em equipamentos portáteis alimentados por baterias, passando por aplicações computacionais, de telecomunicações, acionamento e controle de motores em potências maiores, até centenas de MW em aplicações de transmissão de energia no sistema interligado, além de serem capazes de realizar conversões entre CC e CA de maneira natural. [\(ERICKSON; MAKSIMOVIĆ, 2001\)](#page-53-5).

[Rivetta et al.](#page-54-0) [\(2006\)](#page-54-0) acrescenta que um conjunto de conversores interconectados pode ser utilizado em aplicações que apresentem necessidades energéticas diversificadas. Por exemplo um veículo elétrico subaquático, onde a energia gerada por geradores variados é armazenada na bateria, e após pode ser utilizada para alimentar os motores, assim como os demais equipamentos elétricos existentes, como representado na Figura [1.1.](#page-13-0)

<span id="page-13-0"></span>Figura 1.1 – Arranjo geral do sistema elétrico de um veículo subaquático, com conversores interconectados desempenhando funções variadas.

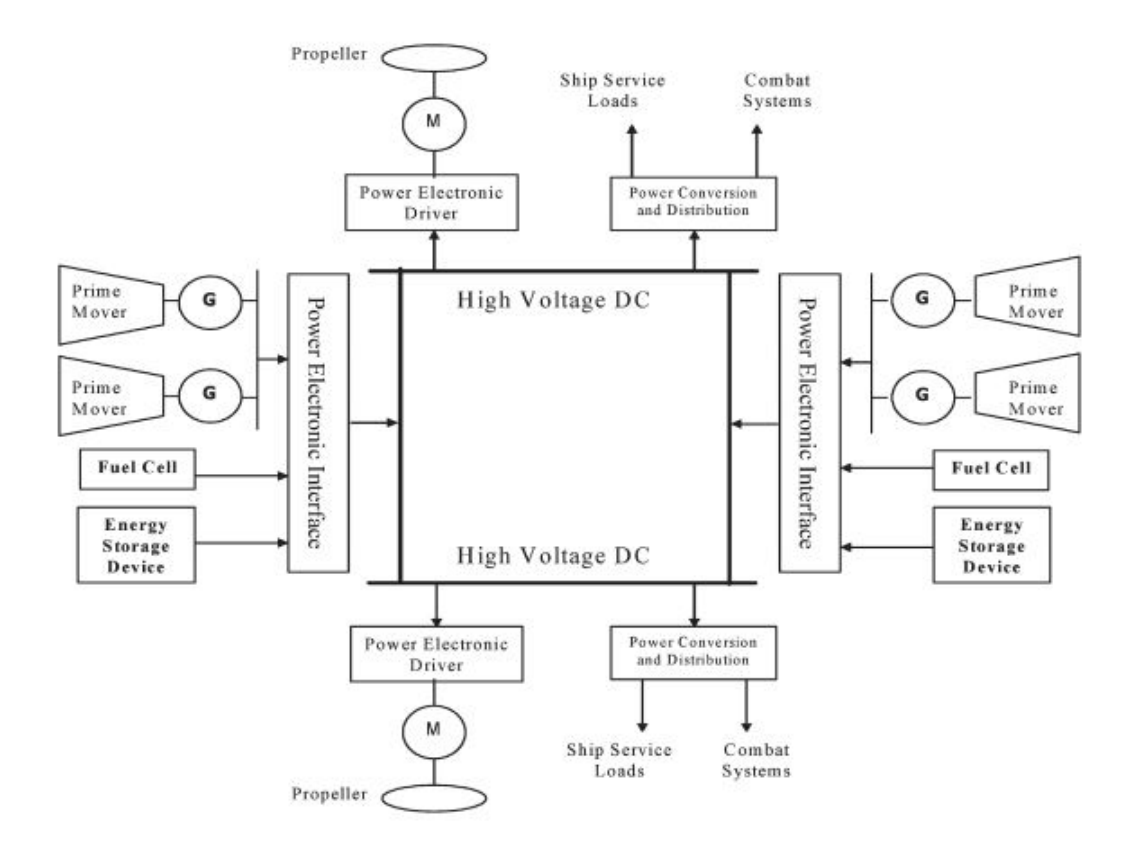

Fonte: [\(RIVETTA et al., 2006\)](#page-54-0).

A conexão de conversores também possibilita a constituição de uma microrrede, que pode operar de forma isolada, ainda que tenha um ponto de conexão com o sistema interligado. Neste caso, os conversores controlam o fluxo de energia entre as unidades geradoras, armazenadores e as cargas da microrrede, dependendo da situação de demanda e do ponto de conexão em um determinado momento. [\(OLIVARES et al., 2014\)](#page-53-3). A Figura [1.2](#page-14-0) mostra um esquema geral de uma microrrede.

Ainda que a interconexão de conversores represente uma forma eficiente de atender as necessidades específicas de cada equipamento conectado, esta prática também causa alguns problemas. O mais imediato é o efeito da característica chaveada de operação dos mesmos.

Os efeitos de Interferência Eletromagnética, além da grande variação da corrente drenada da fonte, induzem a utilização de um filtro de entrada. Este filtro deve suavizar a corrente drenada da fonte o suficiente para atingir os objetivos desejados, além de não interferir muito na dinâmica do conversor e não prejudicar sua eficiência. [\(ERICKSON;](#page-53-5) [MAKSIMOVIĆ, 2001\)](#page-53-5).

No entanto a interação entre os dois subsistemas pode apresentar problemas que

tornam o sistema como um todo instável. A instabilidade pode ser originada, por exemplo, da característica de potência constante que um conversor apresenta devido ao controle da tensão de saída. Nesta situação, o conversor se comporta como uma impedância negativa, que em associação com um filtro de característica pouco amortecida, pode gerar oscilações. [\(SOKAL, 1973\)](#page-54-1). Outras fontes de instabilidade são efeitos associados às altas frequências e não linearidades inerentes ao processo de chaveamento. [\(ZADEH et al., 2017\)](#page-54-2).

<span id="page-14-0"></span>Figura 1.2 – Principais equipamentos presentes em uma microrrede. Vários conversores atuam junto aos geradores e cargas.

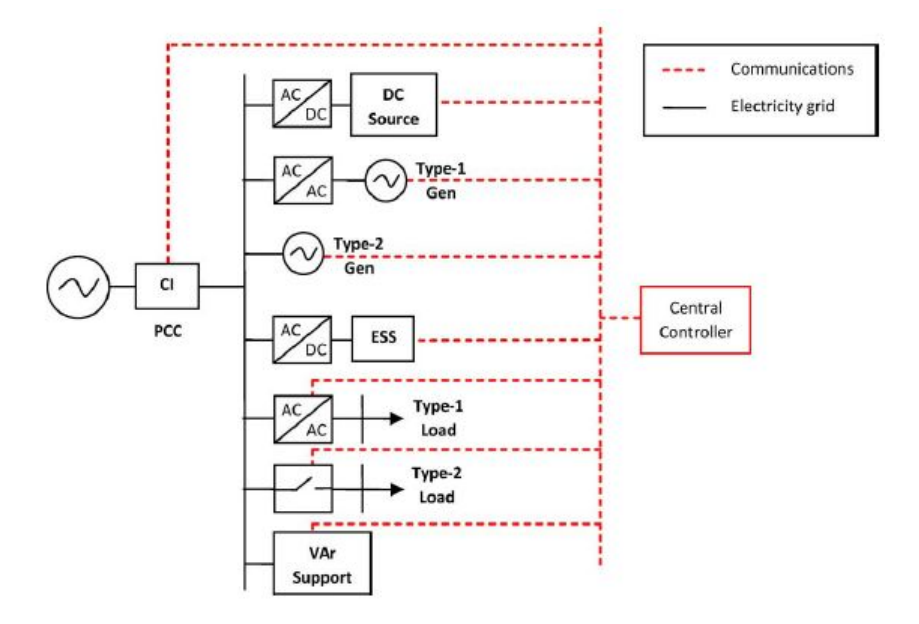

Fonte: [\(OLIVARES et al., 2014\)](#page-53-3).

Em sistemas mais complexos, com conversores em cascata, pode ser considerada a relação entre um conversor-carga e um conversor-fonte, como mostrado na Figura [1.3,](#page-14-1) onde o primeiro tem efeito na dinâmica do segundo, de modo semelhante ao filtro de entrada. A interação entre tais sistemas também pode provocar problemas de estabilidade. [\(KWASINSKI; ONWUCHEKWA, 2011\)](#page-53-6).

<span id="page-14-1"></span>Figura 1.3 – Representação da conexão em cascata de dois conversores, constituindo o estágio fonte e o estágio carga.

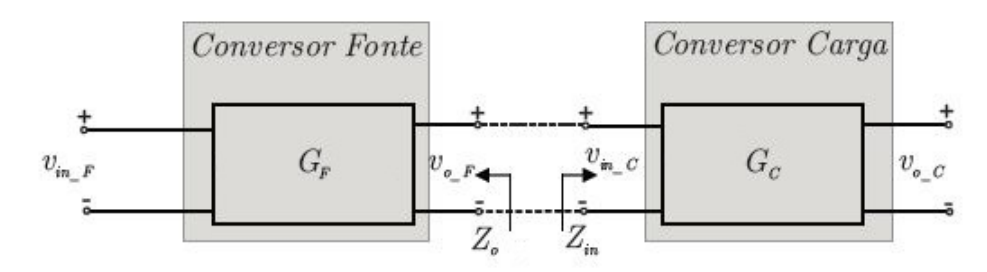

Fonte: Adaptado de [\(FRANÇA; PINHEIRO; DUPONT, 2017\)](#page-53-7).

Em tais situações, é comum que cada conversor seja projetado de forma independente, e tenha sua estabilidade garantida quando opera de forma isolada. O sistema formado pela conexão dos dois estágios, no entanto, deve ser analizado como um todo para que a performance e estabilidade sejam garantidas. [\(FRANÇA; PINHEIRO; DUPONT,](#page-53-7) [2017\)](#page-53-7).

A interconexão de conversores ou a inserção de um filtro de entrada gera um sistema dinâmico de elevada ordem, onde as dinâmicas individuais são influenciadas pelo resto do conjunto, dificultando a análise de partes do sistema de forma isolada, ou a identificação dos efeitos da inclusão de um novo equipamento na estabilidade do sistema como um todo. Assim, se constitui um grande desafio o projeto de um sistema que seja globalmente estável, ao mesmo tempo que mantenha a performance e a confiabilidade exigidas de cada estágio. [\(ZHANG; RUAN; ZHONG, 2015\)](#page-54-3).

De modo a facilitar a análise de estabilidade, [Middlebrook](#page-53-8) [\(1976\)](#page-53-8) apresentou um método capaz de determinar a estabilidade de um conjunto conversor-filtro que utiliza a resposta em frequência da impedância de saída do filtro e da impedância de entrada do conversor. A importância deste método está na fácil aplicação, já que necessita somente das impedâncias de entrada e saída, que são mais acessíveis e de fácil obtenção em comparação com outras características internas.

O objetivo do trabalho é estudar a estabilidade de um conversor Buck com filtro de entrada. No capítulo 2, é realizada uma revisão teórica dos assuntos relevantes ao trabalho. No capítulo 3 é desenvolvida a modelagem do conversor Buck com e sem o filtro de entrada. No capítulo 4 é realizada a análise de estabilidade a partir dos modelos obtidos e da análise de impedâncias. O capítulo 5 consiste de uma breve conclusão acerca dos resultados obtidos e do processo de construção do trabalho.

# <span id="page-16-2"></span>**2 REVISÃO BIBLIOGRÁFICA**

### <span id="page-16-3"></span>2.1 CONVERSOR BUCK

O conversor buck é um dos mais simples conversores CC/CC. Ele converte uma tensão contínua na entrada em uma tensão idealmente contínua de menor amplitude na saída. A Figura [2.1](#page-16-0) mostra um conversor buck ideal.

<span id="page-16-0"></span>Figura 2.1 – Conversor Buck ideal.

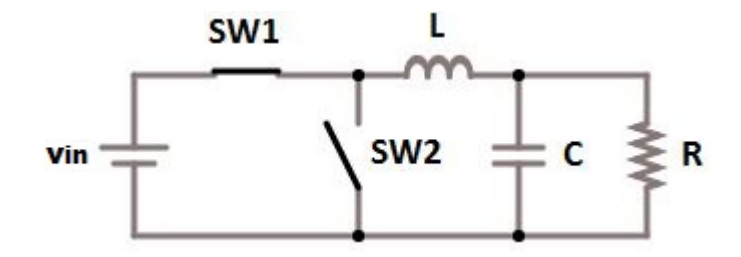

Fonte: Adaptado de [\(SHAFFER, 2007\)](#page-54-4).

A operação do circuito baseia-se no estado das chaves. Estas operam de forma complementar e definem duas etapas de funcionamento do conversor. Quando a chave SW1 está fechada, SW2 está aberta e a fonte de tensão alimenta o circuito RLC, incrementando a corrente do indutor. Em seguida, a chave SW1 abre e SW2 fecha, desconectando a fonte do circuito. Nesse momento, a carga é alimentada somente pela energia acumulada no indutor e no capacitor durante a primeira etapa[\(SHAFFER, 2007\)](#page-54-4).

A implementação das chaves na prática é feita com uma chave semicondutora e um diodo, de modo que o controle do estado do circuito pode ser efetuado com apenas um sinal de comando, como mostra a Figura [2.2.](#page-16-1)

<span id="page-16-1"></span>Figura 2.2 – Implementação de um conversor Buck ideal com dispositivos semicondutores.

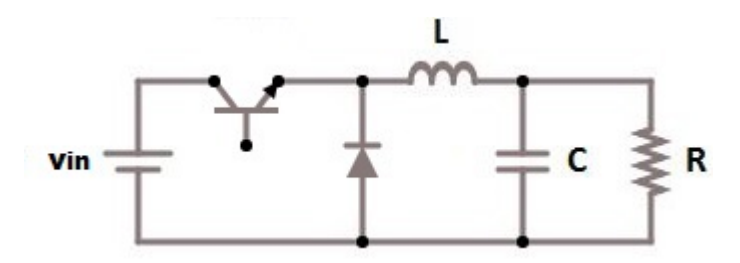

Fonte: Autor.

A Figura [2.3](#page-17-0) mostra as etapas de funcionamento. e o sinal responsável pela operação das chaves:

<span id="page-17-0"></span>Figura 2.3 – Etapas de funcionamento do conversor buck ideal.

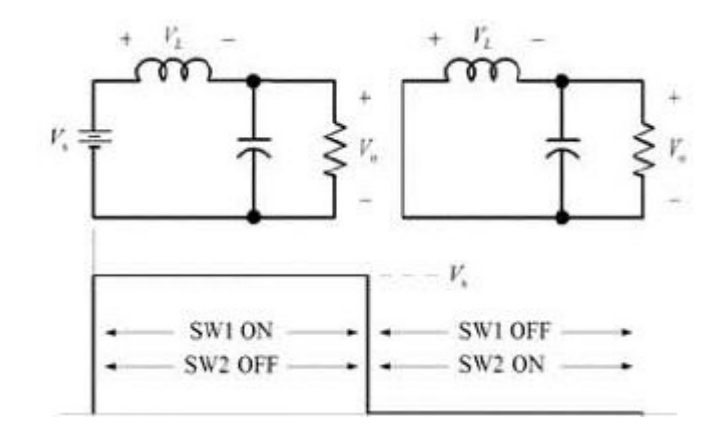

Fonte: [\(SHAFFER, 2007\)](#page-54-4).

.

.

O tempo necessário para que um ciclo de operação ocorra depende da frequência de comutação das chaves. Este tempo é chamado de período de chaveamento *T*.

O resultado da operação do conversor é uma tensão média de saída proporcional à fração de *T*, em que o conversor está operando na primeira etapa, ou seja, *d*, como mostra a Figura [2.4.](#page-17-1)

<span id="page-17-1"></span>Figura 2.4 – Relação entre o ciclo de trabalho e a tensão média de saída do conversor buck.

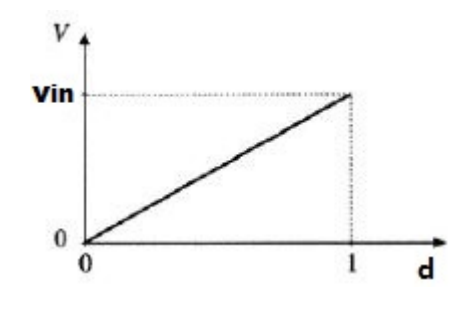

Fonte: Adaptado de[\(ERICKSON; MAKSIMOVIĆ, 2001\)](#page-53-5)

Assim, para que a tensão média de saída do conversor buck possa assumir um valor específico, o valor da razão de trabalho *d* deve ser compatível com o valor desejado.

A operação do conversor buck pode ser classificada de dois modos: Modo de Condução Contínua (CCM), ou Modo de Condução Descontínua (DCM). No primeiro, a corrente do indutor não se anula durante o Período de chaveamento *T*. Já no segundo modo, a corrente do indutor se anula em cada ciclo de operação. A Figura [2.5](#page-18-0) mostra a forma de onda da corrente no indutor em ambos os casos.

<span id="page-18-0"></span>Figura 2.5 – Operação em CCM (esquerda) e em DCM (direita)

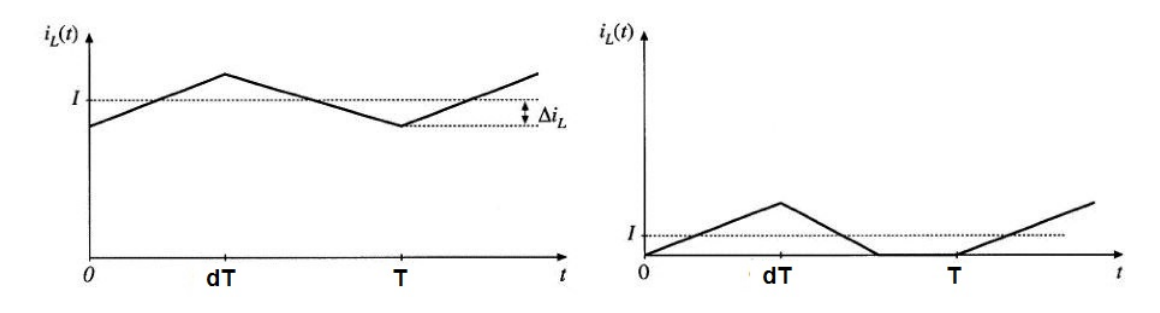

Fonte: Adaptado de[\(ERICKSON; MAKSIMOVIĆ, 2001\)](#page-53-5)

<span id="page-18-2"></span>De acordo com [Erickson e Maksimović](#page-53-5) [\(2001\)](#page-53-5) a condição para que o conversor opere em DCM é dada pela Equação [2.1:](#page-18-2)

$$
\frac{2L}{RT} < (1 - d) \tag{2.1}
$$

Assim, o modo de operação do conversor depende de sua resistência de carga *R*, do período de chaveamento *T*, da indutância do conversor *L* e do ciclo de trabalho *d* utilizados. No escopo deste trabalho, os modelos e análises estarão focados na operação em CCM.

#### <span id="page-18-1"></span>2.2 CONTROLE DE TENSÃO

.

Muitas vezes, é necessário que o conversor seja capaz de operar em diferentes condições de alimentação e carga, mantendo uma tensão de saída bem regulada. Nessa situação, surge a necessidade de estabelecer uma malha de controle da tensão de saída.

[Erickson e Maksimović](#page-53-5) [\(2001\)](#page-53-5) destacam duas principais formas de efetuar este controle. Uma das opções é comparar a tensão de saída com uma tensão de referência e utilizar este valor em uma malha de realimentação que define *d* diretamente. Outra alternativa é controlar o valor de pico da corrente do indutor, o que requere elementos adicionais de controle e torna o projeto mais complexo.

A figura [2.6](#page-19-0) mostra um esquema de um conversor com malha de realimentação da tensão de saída.

Se o controle for bem projetado, a tensão de saída permanece idealmente constante, sendo praticamente imune a variações da tensão de entrada. Se a impedância de carga também se mantiver inalterada, o conversor pode ser entendido como uma carga de potência constante. [\(RAHIMI; EMADI, 2009\)](#page-54-5).

O controle deve garantir que o valor em regime permanente da tensão de saída do conversor alcance o valor de referência, de modo que a operação como carga de potência constante e o comportamento de impedância negativa possam ser observados.

<span id="page-19-0"></span>Figura 2.6 – Controle da tensão de saída do conversor.

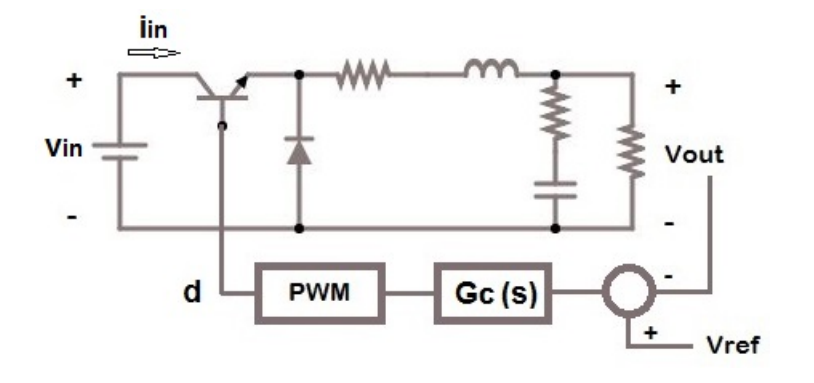

Fonte: Autor.

.

### <span id="page-19-1"></span>2.3 IMPEDÂNCIA NEGATIVA

Quando o conversor opera como uma carga de potência constante, a impedância de entrada adquire uma característica interessante. Considerando como uma simplificação um conversor ideal sem perdas de energia, a impedância de entrada pode ser calculada de maneira fácil:

$$
R_{in} = \frac{d}{d(i_{in})} v_{in} = \frac{d}{d(i_{in})} \frac{P}{i_{in}} = -\frac{P}{i_{in}^2} = -\frac{P}{d^2 i_{out}^2} - \frac{1}{d^2} R
$$
(2.2)

É importante perceber que a impedância instantânea do conversor não é negativa. Quando este está operando e é excitado com uma tensão de entrada positiva, passa a absorver corrente da fonte, assim como um elemento passivo comum. O sinal negativo da Equação 2.2 refere-se a uma impedância dinâmica associada a perturbações em torno de um ponto de operação.

Para exemplificar, supondo que um conversor tenha alcançado o regime permanente e esteja alimentando uma carga resistiva constante com tensão e corrente fixas. Se a tensão de entrada se mantiver fixa, o ciclo de trabalho também não será alterado pela malha de controle de tensão. Desse modo, a tensão e corrente na entrada do conversor ficam inalteradas e definem um ponto quiescente de impedância do mesmo.

No entanto, caso ocorra um incremento na tensão de entrada, o controle atua reduzindo o ciclo de trabalho e consequentemente a corrente média de entrada. Alternativamente, se ocorrer um decremento da tensão de entrada, o ciclo de trabalho será aumentado, assim como a corrente média. Desse modo, a variação de corrente ocorre de maneira contrária à variação de tensão.[\(USMAN; SADARNAC; KARIMI, 2007\)](#page-54-6)

A Figura [2.7,](#page-20-0) que foi obtida da modelagem a ser desenvolvida no próximo capítulo, ilustra o comportamento da impedância de entrada do conversor para diferentes tensões de entrada. A tensão de referência está indicada na legenda.

<span id="page-20-0"></span>Figura 2.7 – Característica de impedância em um conversor em malha fechada.

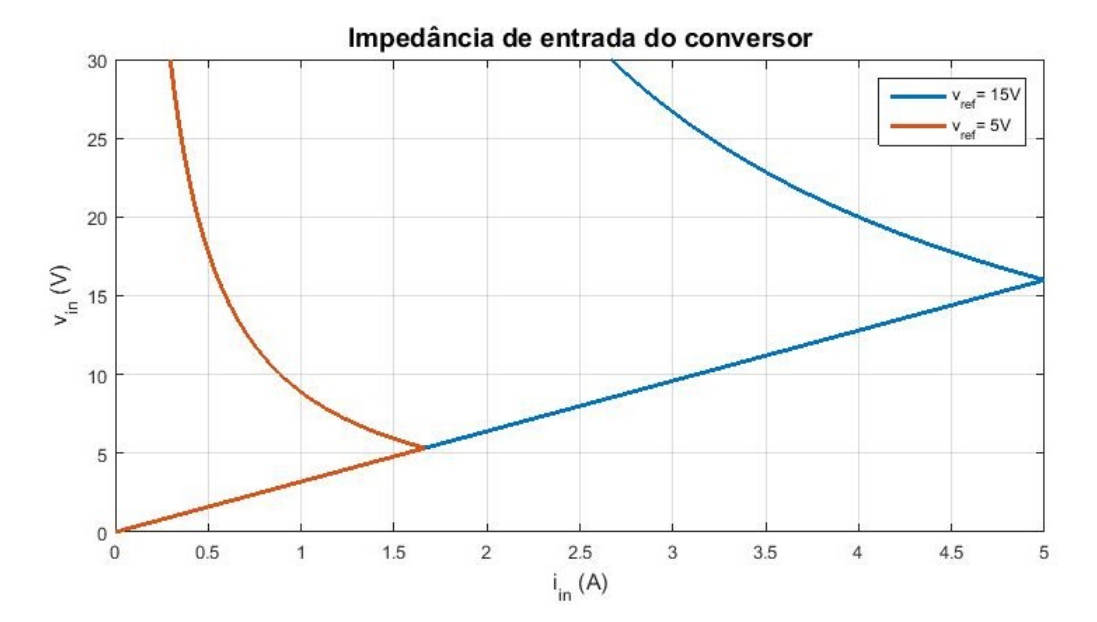

Fonte: Autor.

Há pontos na curva da Figura [2.7](#page-20-0) onde a inclunação do gráfico em torno do ponto de operação é negativa, ainda que todo o gráfico tenha apenas valores positivos. Deste modo, ainda que a impedância estática e instantânea seja positiva, a impedância dinâmica relacionada às variações da tensão de entrada, é negativa. Cabe destacar que isto não ocorre para valores baixos de *V in*, porque estes valores não são suficientes para que a tensão de saída alcance o valor de referência, e desse modo, o controle fica saturado e a característica da curva sofre variação. Assim que a tensão de entrada é suficiente para superar a tensão de referência, o controle deixa de estar saturado e o conversor começa a operar como uma carga de potência constante.

Também é visível que o coeficiente angular de ambas as curvas torna-se maior conforme *vin* aumenta. Isso está de acordo com a Equação 2.2, pois para valores maiores de *vin*, o valor em regime permanente necessário de *d* é menor, mantida a mesma tensão de referência *vref* . Com um valor menor de *d*, a Equação 2.2 afirma que o módulo da impedância de entrada é maior, tendendo ao infinito quando *d* é muito pequeno, o que fica comprovado pela Figura [2.7.](#page-20-0)

Enquanto o conversor estiver conectado a uma fonte de maneira direta, o efeito da impedância de entrada apenas determina a tensão e corrente fornecidas pela fonte. Se esta conexão for indireta, a estabilidade do sistema pode ser prejudicada. [\(MIDDLEBROOK,](#page-53-8) [1976\)](#page-53-8).

### <span id="page-21-1"></span>2.4 INCLUSÃO DO FILTRO DE ENTRADA

O processo de chaveamento acarreta variações de grande amplitude e de alta frequência na corrente de entrada do conversor. Em muitas aplicações é desejável que estas variações abruptas sejam limitadas, de modo a oferecer uma característica mais suavizada da corrente absorvida, ou ainda evitar a transmissão deste efeito para outras partes do sistema. [\(MIDDLEBROOK, 1976\)](#page-53-8).

Outro problema levantado por [Erickson e Maksimović](#page-53-5) [\(2001\)](#page-53-5) é a interferência eletromagnética (EMI) que é causada pelo chaveamento da corrente da chave semicondutora. Tal efeito pode prejudicar o funcionamento de equipamentos computacionais e telefônicos próximos ao conversor, bem como acarretar a queima de circuitos eletrônicos mais sensíveis, especialmente se corrente nominal do conversor for elevada.

Para combater ou amenizar os efeitos citados, a inclusão de um filtro passa baixas no estágio de entrada é uma prática comum. [Zadeh et al.](#page-54-2) [\(2017\)](#page-54-2) destaca que o filtro de entrada geralmente é pouco amortecido, de modo a reduzir a perda de energia, além do volume e do peso, resultando em um custo final menor. [Middlebrook](#page-53-8) [\(1976\)](#page-53-8) acrescenta que que o projetista do filtro geralmente não possui muita informação sobre as características internas do conversor, nem sobre os detalhes do controle utilizado. Como resultado, o projeto do filtro de entrada é geralmente feito de forma independente do projeto do conversor. A figura [2.8](#page-21-0) mostra um conversor buck com um filtro de entrada. Neste caso o filtro é um circuito RLC de segunda ordem, mas várias outras implementações de filtros podem ser usadas de acordo com os requisitos específicos de cada projeto.

<span id="page-21-0"></span>Figura 2.8 – Conversor buck ideal com inclusão de um filtro de entrada passa-baixas de segunda ordem.

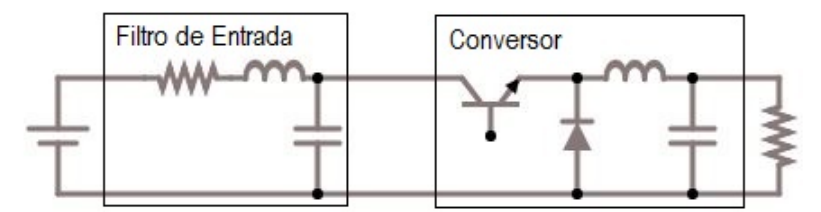

Fonte: Autor.

A inclusão de um filtro de entrada modifica as características dinâmicas do conversor, podendo prejudicar o cumprimento das especificações de velocidade e regime permanente. Embora o filtro de entrada não seja incluído no interior da malha de controle, acaba por interagir com esta, afetando todas as funções de transferência. Em casos extremos, geralmente associados ao baixo amortecimento do filtro, isto pode levar o controle a se tornar instável. [\(ERICKSON; MAKSIMOVIĆ, 2001;](#page-53-5) [USMAN; SADARNAC; KARIMI,](#page-54-6) [2007\)](#page-54-6).

#### <span id="page-22-1"></span>2.5 ESTABILIDADE

A estabilidade de um sistema linear em malha fechada pode ser verificada através dos pólos em malha fechada do sistema. Se qualquer pólo se encontrar no semiplano direito do plano complexo, a resposta transitória deste oscila com amplitude sempre crescente, caracterizando um sistema instável. [\(OGATA, 2011\)](#page-53-9)

Uma ferramenta útil para determinar a estabilidade é o critério de Nyquist. A Figura [2.9](#page-22-0) mostra um Diagrama de Nyquist padrão.

<span id="page-22-0"></span>Figura 2.9 – Exemplo de um Diagrama de Nyquist.

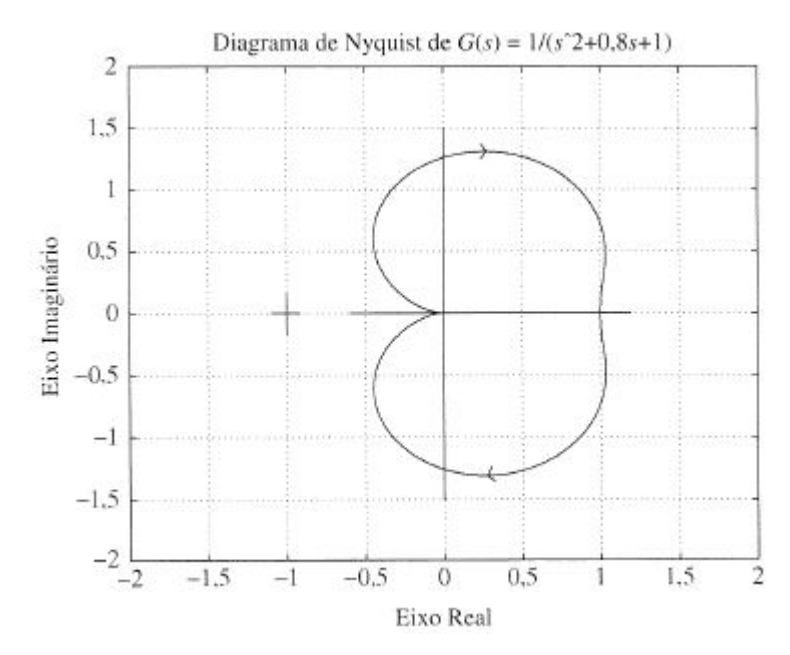

Fonte: [\(OGATA, 2011\)](#page-53-9).

O critério se baseia no número de rotações no sentido antihorário em torno do ponto −1, chamado de *N*, e no número de pólos em malha aberta no semiplano direito (pólos instáveis em malha aberta), chamado de *P*. O número de pólos de malha fechada instáveis *Z* é definido então como:

$$
Z = P - N \tag{2.3}
$$

Para sistemas que não possuem pólos instáveis em malha aberta, se o diagrama de Nyquist não contornar o ponto -1, o sistema será estável.

#### <span id="page-23-1"></span>**2.5.1 Critério de Middlebrook**

Determinar a estabilidade de um sistema dinâmico é simples quando se dispõe das funções de transferência do sistema. Para conversores mais complexos, filtros de maior ordem, ou mesmo para sistemas com conversores interconectados, muitas vezes não é possível conhecer as características dinâmicas, ou os sistemas finais tem uma ordem muito elevada, que dificulta a análise.

O Critério de Middlebrook é baseado em funções de transferência de impedância, que são de acesso mais fácil, mesmo que só os terminais de entrada e saída do conversor estejam disponíveis.

[Middlebrook](#page-53-8) [\(1976\)](#page-53-8) ressalta que a relação entre as impedâncias do filtro e do conversor *zout/zin* pode ser vista como um ganho de malha, como mostra a Figura [2.10.](#page-23-0)

<span id="page-23-0"></span>Figura 2.10 – Relação de impedâncias vista como um ganho de malha.

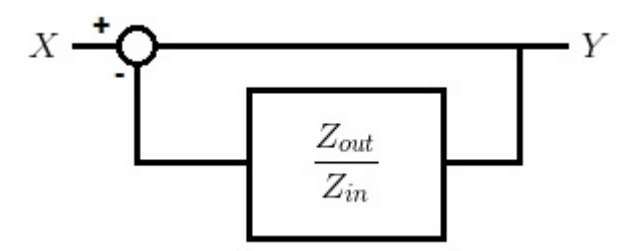

Fonte: Autor.

A função de transferência resultante é dada a seguir:

$$
\frac{Y}{X} = \frac{1}{1 + \frac{Z_{out}}{Z_{in}}} \tag{2.4}
$$

Para que o sistema conversor-filtro seja estável, a relação *Zout/Zin* deve satisfazer o critério de Nyquist. Onde *Zout* é a função de transferência que representa a impedância de saída do filtro, e *Zin* é a função de transferência da impedância de entrada do conversor. Portanto, para que a condição de estabilidade seja satisfeita, pode ser imposto que |*Zout*| *<* |*Zin*| em todo o espectro de frequências. [\(MIDDLEBROOK, 1976\)](#page-53-8).

Este critério apresenta uma condição mais que suficiente para a estabilidade do sistema. No entanto, nem sempre é possível ou desejável manter esta relação de impedâncias durante todo o espectro. Uma abordagem menos conservadora trata-se da observação de que o critério de Middlebrook é atendido mesmo quando |*Zout*| *>* |*Zin*|, desde que ∠*Zin* − ∠*Zout* fique restrito a um valor máximo definido de acordo com a margem de fase desejada. [\(FENG; LIU; LEE, 2002\)](#page-53-10).

[Feng, Liu e Lee](#page-53-10) [\(2002\)](#page-53-10) ressaltam que, para atingir uma margem de ganho e uma margem de fase de projeto, denominadas *GM* e *PM* respectivamente, segue que uma região proibida é definida como:

$$
|Z_{in}| - |Z_{out}| > GM(dB)
$$
\n
$$
-180^{\circ} + PM < \angle Z_{out} - \angle Z_{in} < 180^{\circ} + PM \tag{2.5}
$$

Onde as duas condições são necessárias para a instabilidade. Para um sistema marginalmente estável, *GM* = *PM* = 0. Assim, de acordo com a Equação 2.5, nas frequências em que |*Zout*| *>* |*Zin*|, o sistema será estável desde que −180◦ *<* ∠*Zout*−∠*Zin <* 180◦ .

#### <span id="page-24-0"></span>2.6 MODELOS

Dentre os diversos modelos existentes, destacam-se o modelo médio em espaço de estados e abordagens relacionadas a circuitos equivalentes. [\(ERICKSON; MAKSIMOVIĆ,](#page-53-5) [2001\)](#page-53-5).

[Cuk e Middlebrook](#page-53-11) [\(1977\)](#page-53-11) afirmam que modelos baseados em circuitos equivalentes tem a vantagem de proporcionar uma compreensão mais direta de do funcionamento do conversor, sem necessitar de uma modelagem matemática completa. Por outro lado, o modelo em espaço de estados mantém o rigor matemático enquanto possibilita uma análise flexível, facilitando a realização de mudanças nos parâmetros do equipamento.

Além disso, o modelo médio em espaço de estados pode ser determinado para topologias variadas e as funções de transferência são diretamente obtidas do processo de modelagem, enquanto que em outros métodos, trabalho adicional pode ser necessário.

Apesar das vantagens citadas, [Zadeh et al.](#page-54-2) [\(2017\)](#page-54-2) pondera que o modelo médio considera apenas o efeito de frequências bastante inferiores às de chaveamento. Assim este modelo pode falhar em determinar a estabilidade, principalmente quando o filtro de entrada tem tamanho reduzido e sua frequência característica se aproxima da frequência de chaveamento do conversor.

Em uma análise mais aprofundada, o modelo chaveado pode ser corrigido para incluir as dinâmicas rápidas e as descontinuidades das variáveis de estado [\(DAVOUDI;](#page-53-12) [JATSKEVICH; RYBEL, 2006\)](#page-53-12). Também pode-se recorrer a uma análise discreta incluindo os efeitos de chaveamento e as não-linearidades, para chegar a resultados mais precisos. [\(ZADEH et al., 2017\)](#page-54-2). Este nível de complexidade e precisão, no entanto, foge ao escopo deste trabalho.

Ainda que se busque uma análise mais simplificada de estabilidade, o modelo médio em espaço de estados vem sendo utilizado em associações entre conversores e filtro,

[\(USMAN; SADARNAC; KARIMI, 2007;](#page-54-6) [FRANÇA; PINHEIRO; DUPONT, 2017\)](#page-53-7) Assim como para microrredes e sistemas de distribuição CC. [\(AHMADI; FERDOWSI, 2014\)](#page-53-13). Este modelo também será a base da modelagem deste trabalho.

### <span id="page-26-1"></span>**3 MODELAGEM**

#### <span id="page-26-2"></span>3.1 SEM FILTRO

O modelo do conversor sem filtro de entrada é mostrado na Figura [3.1.](#page-26-0) O modelo em espaço de estados é construído a partir dos estados do conversor, ou seja, a tensão do capacitor (*vC*) e a corrente do indutor (*iL*), além de um estado adicional (*xC*) que será introduzido posteriormente pela malha de controle.

<span id="page-26-0"></span>Figura 3.1 – Modelo do conversor buck sem filtro.

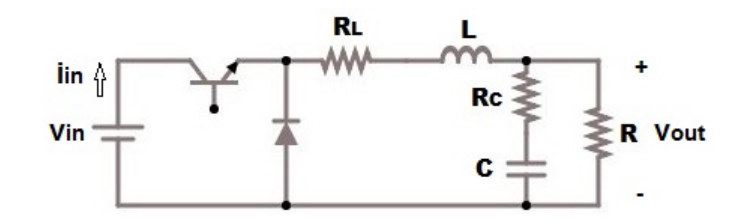

Fonte: Autor.

Para o conversor em malha aberta, apenas a tensão de entrada *vin* é considerada uma entrada, sendo que a razão cíclica *d* será definida posteriormente no processo de controle. As saídas consideradas são a tensão de saída *vout*, que representa a saída do sistema de fato, sendo utilizada para a validação dos modelos e a corrente de entrada *iin*, que será utilizada para a obtenção da impedância de entrada do conversor *Zin*.

A partir da análise dos circuitos, serão obtidas equações diferenciais de primeira ordem que em sua forma matricial correspondem ao modelo em espaço de estados. O modelo tem a seguinte forma:

$$
X' = AX + BU
$$

$$
Y = CX + DU
$$

Onde *X* é o vetor de estados, *U* é o vetor de entradas e *Y* é o vetor de saídas.

A seguir, é feita a análise de cada uma das etapas de funcionamento separadamente:

#### <span id="page-26-3"></span>**3.1.1 Etapa 1**

Na primeira etapa, o sinal de controle aplicado à chave condutora está em nível lógico alto, logo esta se comporta como uma chave fechada. Deste modo, o diodo é polarizado reversamente e atua como uma chave aberta, como mostra a Figura [3.2.](#page-27-0)

<span id="page-27-0"></span>Figura 3.2 – Operação na etapa 1

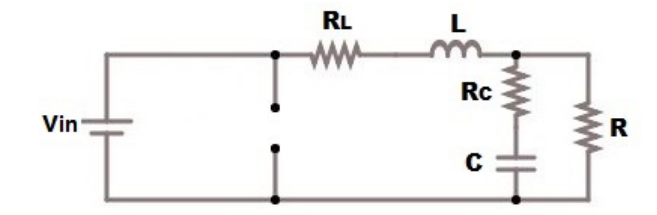

Fonte: Autor.

Analisando a malha mais à direita:

$$
v_{out} = v_C + v_{R_C}
$$
  
\n
$$
v_{out} = v_C + R_C(i_L - i_R)
$$
  
\n
$$
v_{out} = v_C + R_C(i_L - \frac{v_{out}}{R})
$$
  
\n
$$
v_{out} = \frac{R}{R + R_C}v_C + \frac{RR_C}{R + R_C}i_L
$$
\n(3.1)

Da malha à esquerda:

 $-v_{in} + v_{R_L} + Li'_L + v_{out} = 0$ 

$$
i'_{L} = \frac{1}{L} \left( -R_{L} - \frac{RR_{C}}{R + R_{C}} \right) i_{L} + \frac{1}{L} \left( \frac{-R}{R + R_{C}} \right) v_{C} + v_{in}
$$
\n(3.2)

Do nó:

$$
i_L = C v'_C + i_R
$$

$$
v_C' = \frac{1}{C} \left( 1 - \frac{R_C}{R + R_C} \right) i_L + \frac{1}{C} \left( \frac{-1}{R + R_C} \right) v_C
$$
 (3.3)

Estas equações podem ser representadas na forma matricial:

$$
\begin{bmatrix} i'_L \\ v'_C \end{bmatrix} = \underbrace{\begin{bmatrix} \frac{1}{L} \left( -R_L - \frac{RR_C}{R + R_C} \right) & \frac{1}{L} \left( \frac{-R}{R + R_C} \right) \\ \frac{1}{C} \left( 1 - \frac{R_C}{R + R_C} \right) & \frac{1}{C} \left( \frac{-1}{R + R_C} \right) \end{bmatrix}}_{A_1} \begin{bmatrix} i_L \\ v_C \end{bmatrix} + \underbrace{\begin{bmatrix} \frac{1}{L} \\ 0 \end{bmatrix}}_{B_1} \begin{bmatrix} v_{in} \end{bmatrix}
$$
\n(3.4)

$$
\begin{bmatrix} v_{out} \\ i_{in} \end{bmatrix} = \underbrace{\begin{bmatrix} RR_C & R \\ R + R_C & R + R_C \\ 1 & 0 \end{bmatrix}}_{C_1} \begin{bmatrix} i_L \\ v_C \end{bmatrix} + \underbrace{\begin{bmatrix} 0 \\ 0 \end{bmatrix}}_{D_1} \begin{bmatrix} v_{in} \end{bmatrix} \tag{3.5}
$$

As Equações 3.4 e 3.5 são a representação em espaço de estados da primeira etapa de operação do conversor buck.

#### <span id="page-28-1"></span>**3.1.2 Etapa 2**

Na etapa 2, o sinal de controle está em nível lógico baixo, desse modo, a chave semicondutora opera como uma chave aberta. A corrente que estava passando no indutor se mantém e cria uma tensão que polariza diretamente o diodo, permitindo que este conduza como uma chave fechada, de acordo com a Figura [3.3.](#page-28-0)

<span id="page-28-0"></span>Figura 3.3 – Operação na etapa 2

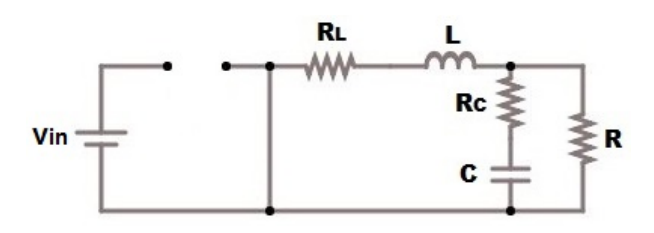

Fonte: Autor.

Analisando a malha mais à direita, ela é análoga à primeira etapa. A tensão de saída *vout* é dada pela Equação (3.1).

Da malha à esquerda:

$$
v_{R_L} + Li'_L + v_{out} = 0
$$

$$
i'_{L} = \frac{1}{L} \left( -R_{L} - \frac{RR_{C}}{R + R_{C}} \right) i_{L} + \frac{1}{L} \left( \frac{-R}{R + R_{C}} \right) v_{C}
$$
(3.6)

Do nó:

$$
il = Cv_C' + i_R
$$

$$
v_C' = \frac{1}{C} \left( 1 - \frac{R_C}{R + R_C} \right) i_L + \frac{1}{C} \left( \frac{-1}{R + R_C} \right) v_C
$$
 (3.7)

Estas equações podem ser representadas na forma matricial:

$$
\begin{bmatrix} i'_L \\ v'_C \end{bmatrix} = \underbrace{\begin{bmatrix} \frac{1}{L} \left( -R_L - \frac{RR_C}{R+R_C} \right) & \frac{1}{L} \left( \frac{-R}{R+R_C} \right) \\ \frac{1}{C} \left( 1 - \frac{R_C}{R+R_C} \right) & \frac{1}{C} \left( \frac{-1}{R+R_C} \right) \end{bmatrix}}_{A_2} \begin{bmatrix} i_L \\ v_C \end{bmatrix} + \underbrace{\begin{bmatrix} 0 \\ 0 \end{bmatrix}}_{B_2} \begin{bmatrix} v_{in} \end{bmatrix}
$$
\n(3.8)

$$
\begin{bmatrix} v_{out} \\ i_{in} \end{bmatrix} = \underbrace{\begin{bmatrix} RR_C & R \\ R + R_C & R + R_C \\ 0 & 0 \end{bmatrix}}_{C_2} \begin{bmatrix} i_L \\ v_C \end{bmatrix} + \underbrace{\begin{bmatrix} 0 \\ 0 \end{bmatrix}}_{D_2} \begin{bmatrix} v_{in} \end{bmatrix} \tag{3.9}
$$

As Equações 3.8 e 3.9 são a representação em espaço de estados da segunda etapa de operação do conversor buck.

#### <span id="page-29-0"></span>**3.1.3 Modelo Médio**

Considerando a operação em CCM, com um *d* arbitrário, o modelo médio fica definido como a média dos modelos correspondentes às etapas de operação, ponderada pelo tempo em que o conversor opera em cada etapa:

$$
A = dA_1 + (1 - d)A_2 \tag{3.10}
$$

$$
B = dB_1 + (1 - d)B_2 \tag{3.11}
$$

 $C = dC_1 + (1 - d)C_2$  (3.12)

$$
D = dD_1 + (1 - d)D_2 \tag{3.13}
$$

### <span id="page-29-1"></span>**3.1.4 Malha de Controle**

Vários sistemas podem ser usados com sucesso para controlar a tensão de saída do conversor. O objetivo deste trabalho, no entanto está em determinar a estabilidade do sistema. Logo, o controle foi escolhido de modo a ter a menor ordem possível e facilitar o desenvolvimento dos modelos, ao mesmo tempo que garanta o erro nulo em regime permanente, necessário para a operação do conversor como carga de potência constante.

Desse modo, foi utilizado um controlador proporcional-integral (PI), onde o valor de *d* é dado em função da entrada como segue:

$$
d = kp(v_{ref} - v_{out}) + ki \int (v_{ref} - v_{out})
$$

Se o estado do controlador for definido como:

$$
x'_c = ki(v_{ref} - v_{out})
$$

A saída do controle *d* pode então ser escrita como:

$$
d1 = x_c + kp(v_{ref} - v_{out})
$$

Substituindo *vout* nas equações acima:

$$
x'_{c} = -\frac{k i R R_{C}}{R + R_{C}} i_{L} - \frac{k i R}{R + R_{C}} v_{C} + ki v_{ref}
$$
\n(3.14)

$$
d = X_c - \frac{k p R R_C}{R + R_C} i_L - \frac{k p R}{R + R_C} v_C + k p v_{ref}
$$
\n
$$
(3.15)
$$

Logo:

#### <span id="page-30-0"></span>**3.1.5 Regime Permanente**

Os estados do conversor em regime permanente podem ser obtidos do modelo médio, observando que nesta condição não ocorrem variações nos estados:

$$
X' = AX + BU
$$
  
\n
$$
0 = A\overline{X} + B\overline{U}
$$
  
\n
$$
\overline{X} = -A^{-1}B\overline{U}
$$
\n(3.16)

O estado do controle em regime permanente pode ser definido como:

$$
\overline{d} = \overline{x_c} + kp(\overline{v_{ref}} - \overline{v_{out}})
$$

A ação integral de controle garante que o erro em regime permanente é nulo, assim:

$$
\overline{d} = \overline{x_c} \tag{3.17}
$$

Resta agora definir o valor de regime permanente da razão cíclica *d*. Observando a Figura [3.1,](#page-26-0) é possível estabelecer uma relação entre a tensão de entrada e saída como segue:

$$
\overline{d} v_{in} - R_L i_L - \overline{v_{out}} = 0
$$
  
\n
$$
\overline{d} v_{in} - R_L (\overline{i_C} + \overline{i_R}) = \overline{v_{ref}}
$$
  
\n
$$
\overline{d} v_{in} - R_L \left( 0 + \frac{\overline{v_{ref}}}{R} \right) = \overline{v_{ref}}
$$
  
\n
$$
\overline{d} = \left( 1 + \frac{R_L}{R} \right) \frac{\overline{v_{ref}}}{\overline{v_{in}}} \tag{3.18}
$$

Assim ficam definidos os valores de regime permanente de todos os estados de acordo com os valores das entradas.

#### <span id="page-30-1"></span>**3.1.6 Modelo Extendido**

As equações referentes ao controle podem ser incluídas no modelo do conversor. Deste modo, o conjunto do conversor com o controle gera um sistema de terceira ordem tendo como entradas a tensão de entrada *vin* e a tensão de referência *vref* . A seguir a forma matricial do modelo extendido.

$$
\begin{bmatrix}\ni'_{L} \\
v'_{C} \\
x'_{c}\n\end{bmatrix} = \underbrace{\begin{bmatrix}\n\frac{1}{L}\left(-R_{L} - \frac{RR_{C}}{R+R_{C}}\right) & \frac{1}{L}\left(\frac{-R}{R+R_{C}}\right) & 0 \\
\frac{1}{C}\left(1 - \frac{R_{C}}{R+R_{C}}\right) & \frac{1}{C}\left(\frac{-1}{R+R_{C}}\right) & 0 \\
\frac{-kiR_{c}}{R+R_{C}} & \frac{-kiR}{R+R_{C}} & 0\n\end{bmatrix}\begin{bmatrix}\ni_{L} \\
v_{C} \\
v_{C}\n\end{bmatrix} + \underbrace{\begin{bmatrix}\n\frac{d}{L} & 0 \\
0 & 0 \\
0 & 0 \\
0 & ki\n\end{bmatrix}}_{B_{ext}}\begin{bmatrix}\nv_{in} \\
v_{ref}\n\end{bmatrix}
$$
\n(3.19)

$$
\begin{bmatrix} v_{out} \\ i_{in} \end{bmatrix} = \underbrace{\begin{bmatrix} \frac{RR_C}{R+R_C} & \frac{R}{R+R_C} & 0 \\ d & 0 & 0 \end{bmatrix}}_{C_{ext}} \begin{bmatrix} i_L \\ v_C \\ x_c \end{bmatrix} + \underbrace{\begin{bmatrix} 0 & 0 \\ 0 & 0 \end{bmatrix}}_{D_{ext}} \begin{bmatrix} v_{in} \\ v_{ref} \end{bmatrix}
$$
\n(3.20)

Ainda que as Equações 3.19 e 3.20 pareçam ser a representação de um sistema linear, em *Bext* e *Cext*, a razão cíclica *d* está presente. E de acordo com a Equação 3.15, *d* é uma combinação linear dos estados do sistema e da tensão de referência. Logo, o modelo tem multiplicações entre estados e entradas e não é linear. Ainda assim, o modelo pode ser linearizado em torno de um ponto de operação.

#### <span id="page-31-0"></span>**3.1.7 Perturbação e Linearização**

Para obter o modelo dinâmico linearizado, é necessário substituir a equação 3.15 nas equações do modelo extendido. Além disso, todas as variáveis de estado, entradas e saídas devem ser perturbadas, sendo decompostas em um valor médio, identificado por e uma perturbação em volta deste valor, identificado por  $\tilde{\phantom{a}}$ .

$$
\begin{bmatrix}\n\overline{i_L'} + \overline{i_L'} \\
\overline{v_C'} + \overline{v_C'} \\
\overline{x_c'} + \overline{x_c'}\n\end{bmatrix} = \underbrace{\begin{bmatrix}\n\frac{1}{L} \left(-R_L - \frac{RR_C}{R+R_C}\right) & \frac{1}{L} \left(\frac{-R}{R+R_C}\right) & 0 \\
\frac{1}{C} \left(1 - \frac{R_C}{R+R_C}\right) & \frac{1}{C} \left(\frac{-1}{R+R_C}\right) & 0 \\
\frac{-kiR}{R+R_C} & \frac{-kiR}{R+R_C} & 0\n\end{bmatrix} \begin{bmatrix}\n\overline{i_L} + \widetilde{i_L} \\
\overline{v_C} + \widetilde{v_C} \\
\overline{x_c} + \widetilde{x_c}\n\end{bmatrix} + \underbrace{\begin{bmatrix}\n\overline{i_L'} & 0 & 0 \\
0 & 0 & 0 \\
0 & 0 & k_i\n\end{bmatrix}}_{B_p} \begin{bmatrix}\n\overline{v_{in}} + \widetilde{v_{in}} \\
\overline{v_{ref}} + \widetilde{v_{ref}}\n\end{bmatrix}
$$
\n(3.21)

$$
\begin{bmatrix}\n\overline{v_{out}} + \widetilde{v_{out}} \\
\overline{i_{in}} + \widetilde{i_{in}}\n\end{bmatrix} = \underbrace{\begin{bmatrix}\n\frac{RR_C}{R+R_C} & \frac{R}{R+R_C} & 0 \\
\overline{d} + \widetilde{d} & 0 & 0\n\end{bmatrix}}_{C_p} \begin{bmatrix}\n\overline{i_L} + \widetilde{i_L} \\
\overline{v_C} + \widetilde{v_C} \\
\overline{x_C} + \widetilde{x_C}\n\end{bmatrix} + \underbrace{\begin{bmatrix} 0 & 0 \\
0 & 0 \end{bmatrix}}_{D_p} \begin{bmatrix}\n\overline{v_{in}} + \widetilde{v_{in}} \\
\overline{v_{ref}} + \widetilde{v_{ref}}\n\end{bmatrix} \tag{3.22}
$$

O resultado é uma parcela em regime permanente, que pode ser desprezada, pois os valores finais de interesse já foram calculados. Outra parcela corresponde ao modelo dinâmico linearizado, e a última parcela contém as multiplicações entre variáveis perturbadas. As equações devem ser linearizadas, de modo que esta última parcela seja descartada. A seguir é dado o modelo dinâmico linearizado.

# <span id="page-32-0"></span>**3.1.8 Modelo Dinâmico Linearizado**

$$
\widetilde{i'_{L}} = \left[ \left( -R_{L} - \frac{RR_{C}}{R + R_{C}} \right) \frac{1}{L} - \left( \frac{kpRR_{C}}{R + R_{C}} \right) \frac{1}{L} \overline{v_{in}} \right] \widetilde{i_{L}}
$$
\n
$$
+ \left[ \left( \frac{-R}{R + R_{C}} \right) \frac{1}{L} - \left( \frac{kpR}{R + R_{C}} \right) \frac{1}{L} \overline{v_{in}} \right] \widetilde{v_{C}}
$$
\n
$$
+ \left[ \frac{1}{L} \overline{v_{in}} \right] \widetilde{x_{c}}
$$
\n
$$
+ \left[ \left( \frac{-kpRR_{C}}{R + R_{C}} \right) \overline{i_{L}} - \left( \frac{kpR}{R + R_{C}} \right) \overline{v_{C}} + \overline{x_{c}} + kp \overline{v_{ref}} \right] \frac{1}{L} \widetilde{v_{in}}
$$
\n
$$
+ \left[ kp \frac{1}{L} \overline{v_{in}} \right] \widetilde{v_{ref}}
$$
\n(3.23)

$$
\widetilde{v'_C} = \left[ \left( 1 - \frac{R_C}{R + R_C} \right) \frac{1}{C} \right] \widetilde{i_L} + \left[ \left( \frac{-1}{R + R_C} \right) \frac{1}{C} \right] \widetilde{v_C}
$$
\n(3.24)

$$
\widetilde{x_c'} = \left[\frac{-kiRR_C}{R+R_C}\right] \widetilde{i_L} \n+ \left[\frac{-kiR}{R+R_C}\right] \widetilde{v_C} \n+ [ki] \widetilde{v_{ref}} \tag{3.25}
$$

$$
\widetilde{v_{out}} = \left[\frac{RR_c}{R + R_C}\right] \widetilde{i_L} + \left[\frac{R}{R + R_C}\right] \widetilde{v_C}
$$
\n(3.26)

$$
\widetilde{i_{in}} = \left[ \overline{x_c} - \frac{k p R}{R + R_C} \overline{v_C} - \frac{2 k p R R_C}{R + R_C} \overline{i_L} + k p \overline{v_{ref}} \right] \widetilde{i_L} \n+ \left[ \frac{-k p R}{R + R_C} \overline{i_L} \right] \widetilde{v_C} \n+ \left[ \overline{i_L} \right] \widetilde{x_c} \n+ \left[ k p \overline{i_L} \right] \widetilde{v_{ref}} \tag{3.27}
$$

#### <span id="page-33-2"></span>3.2 COM FILTRO

O processo de modelagem com o filtro de entrada segue um procedimento análogo ao sem filtro. Dois estados adicionais são incluídos, a corrente do indutor do filtro (*iLf* ) e a tensão do capacitor do filtro (*vCf* ). A entrada do sistema é a tensão de entrada do filtro (*vin,f* ). A saída é a tensão de saída (*vout*), que será utilizada para a validação do modelo e para a análise de estabilidade a partir dos pólos em malha fechada.

O modelo do conversor com filtro de entrada é mostrado na Figura [3.4.](#page-33-0)

<span id="page-33-0"></span>Figura 3.4 – Modelo do conversor buck sem filtro.

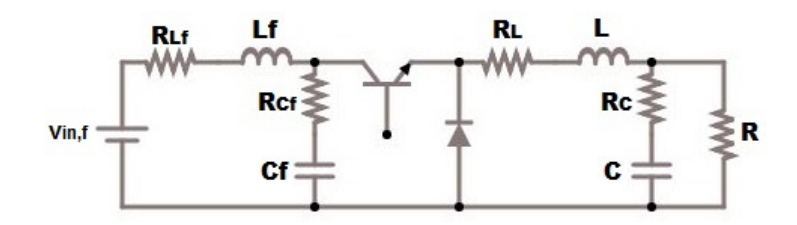

Fonte: Autor.

A seguir, é feita a análise de cada uma das etapas separadamente:

### <span id="page-33-3"></span>**3.2.1 Etapa 1**

Na etapa 1, a chave está conduzindo e o diodo está reversamente polarizado, assim o circuito do filtro está conectado com o conversor, como mostra a Figura [3.5.](#page-33-1)

<span id="page-33-1"></span>Figura 3.5 – Operação na etapa 1

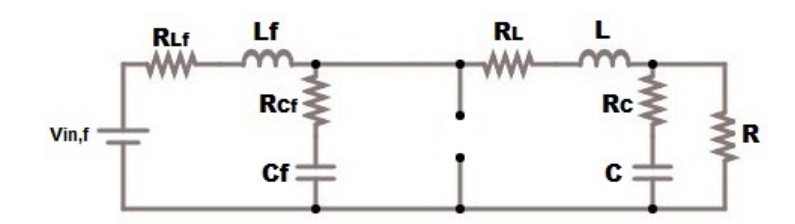

Fonte: Autor.

A tensão de saída é análoga ao caso sem filtro:

$$
v_{out} = \frac{R}{R + R_C} v_C + \frac{RR_C}{R + R_C} i_L
$$
\n(3.28)

Da malha à esquerda:

$$
-v_{in,f} + v_{R_{Lf}} + L_f i'_{Lf} + v_{R_{Cf}} + v_{Cf} = 0
$$

$$
i'_{Lf} = \frac{1}{L_f} \left( -R_{Lf} - R_{Cf} \right) i_{Lf} + \frac{(-1)}{L_f} v_{Cf} + \frac{R_{Cf}}{L_f} i_L + \frac{1}{L_f} v_{in,f} \tag{3.29}
$$

Do nó à esquerda:

$$
i_{Lf} = C_f v'_{Cf} + i_L
$$
  

$$
v'_{Cf} = \frac{1}{C_f} i_{Lf} + \frac{(-1)}{Cf} i_L
$$
 (3.30)

Da malha à direita:

$$
-v_{Cf} - v_{R_{Cf}} + v_{R_L} + Li'_L + v_{out} = 0
$$

$$
i'_L = \frac{R_{Cf}}{L} i_{Lf} + \frac{1}{L} v_{Cf} + \frac{1}{L} \left( -R_{Cf} - R_L - \frac{RR_C}{R + R_C} \right) i_L + \frac{1}{L} \left( \frac{-R}{R + R_C} \right) v_c \tag{3.31}
$$

Do nó à direita:

$$
il = Cv_C' + i_R
$$

$$
v_C' = \frac{1}{C} \left( 1 - \frac{R_C}{R + R_C} \right) i_L + \frac{1}{C} \left( \frac{-1}{R + R_C} \right) v_C
$$
 (3.32)

Estas equações podem ser representadas na forma matricial:

$$
\begin{bmatrix} i'_{Lf} \\ v'_{Cf} \\ i'_{L} \\ v'_{C} \end{bmatrix} = \underbrace{\begin{bmatrix} \frac{1}{L_f} \left( -R_{Lf} - R_{Cf} \right) & \frac{(-1)}{L_f} & \frac{R_{Cf}}{L_f} & 0 \\ \frac{1}{C_f} & 0 & \frac{(-1)}{Cf} & 0 \\ \frac{R_{Cf}}{L} & \frac{1}{L} & \frac{1}{L} \left( -R_{Cf} - R_L - \frac{RR_C}{R + R_C} \right) & \frac{1}{L} \left( \frac{-R}{R + R_C} \right) \\ 0 & 0 & \frac{1}{C} \left( 1 - \frac{R_C}{R + R_C} \right) & \frac{1}{C} \left( \frac{-1}{R + R_C} \right) \end{bmatrix}}_{A_{1,f}} \begin{bmatrix} i_{Lf} \\ i_{L} \\ i_{L} \\ v_{C} \end{bmatrix} + \underbrace{\begin{bmatrix} \frac{1}{L_f} \\ 0 \\ 0 \\ 0 \end{bmatrix}}_{B_{1,f}} \underbrace{\begin{bmatrix} v_{i_{Ff}} \\ v_{i_{Ff}} \end{bmatrix}}_{B_{1,f}} \tag{3.33}
$$

$$
\begin{bmatrix} v_{out} \end{bmatrix} = \underbrace{\begin{bmatrix} 0 & 0 & \frac{RR_C}{R+R_C} & \frac{R}{R+R_C} \end{bmatrix}}_{C_{1,f}} \begin{bmatrix} i_{Lf} \\ v_C \\ i_L \\ v_C \end{bmatrix} + \underbrace{\begin{bmatrix} 0 \end{bmatrix}}_{D_{1,f}} \begin{bmatrix} v_{in,f} \end{bmatrix}
$$
 (3.34)

### <span id="page-34-0"></span>**3.2.2 Etapa 2**

Na etapa 2, a chave semicondutora opera em bloqueio, e a corrente do indutor cria uma tensão que polariza diretamete o diodo, permitindo sua condução. Nesta etapa, o circuito do filtro é desconectado do conversor. A Figura [3.6](#page-35-0) mostra a operação nesta etapa.

<span id="page-35-0"></span>Figura 3.6 – Operação na etapa 2

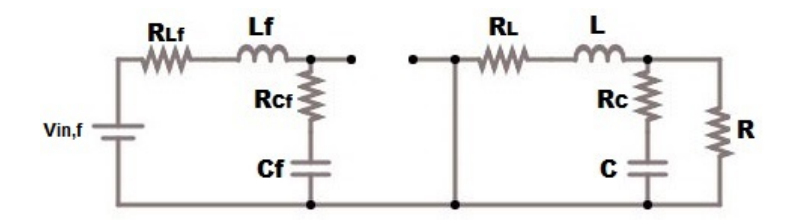

Fonte: Autor.

A tensão de saída é análoga ao caso sem filtro:

$$
v_{out} = \frac{R}{R + R_C} v_C + \frac{RR_C}{R + R_C} i_L
$$
\n
$$
(3.35)
$$

Da malha à esquerda:

$$
-v_{in,f} + v_{R_{Lf}} + L_f i'_{Lf} + v_{R_{Cf}} + v_{Cf} = 0
$$

$$
i'_{Lf} = \frac{1}{L_f} \left( -R_{Lf} - R_{Cf} \right) i_{Lf} + \frac{(-1)}{L_f} v_{Cf} + \frac{1}{L_f} v_{in,f}
$$
\n(3.36)

Do nó à esquerda:

$$
i_{Lf} = C_f v'_{Cf}
$$
  

$$
v'_{Cf} = \frac{1}{C_f} i_{Lf}
$$
 (3.37)

Da malha à direita:

$$
v_{R_L} + Li'_L + v_{out} = 0
$$

 $il = Cv_C' + i_R$ 

$$
i'_L = \left(-R_L - \frac{RR_C}{R + R_C}\right)i_L + \frac{1}{L}\left(\frac{-R}{R + R_C}\right)v_c\tag{3.38}
$$

Do nó à direita:

$$
v_C' = \frac{1}{C} \left( 1 - \frac{R_C}{R + R_C} \right) i_L + \frac{1}{C} \left( \frac{-1}{R + R_C} \right) v_C
$$
 (3.39)

Estas equações podem ser representadas na forma matricial:

 $\overline{a}$ 

$$
\begin{bmatrix} i'_{Lf} \\ v'_{Cf} \\ i'_{L} \\ v'_{C} \end{bmatrix} = \underbrace{\begin{bmatrix} \frac{1}{L_f} \left( -R_{Lf} - R_{Cf} \right) & \frac{(-1)}{L_f} & 0 & 0 \\ 0 & 0 & 0 & 0 \\ 0 & 0 & \frac{1}{L} \left( -R_L - \frac{RR_C}{R + R_C} \right) & \frac{1}{L} \left( \frac{-R}{R + R_C} \right) \\ 0 & 0 & \frac{1}{C} \left( 1 - \frac{R_C}{R + R_C} \right) & \frac{1}{C} \left( \frac{-1}{R + R_C} \right) \end{bmatrix}}_{A_{2,f}} \begin{bmatrix} i_{Lf} \\ v_{Cf} \\ i_L \\ v_C \end{bmatrix} + \underbrace{\begin{bmatrix} \frac{1}{L_f} \\ 0 \\ 0 \\ 0 \end{bmatrix}}_{B_{2,f}} \begin{bmatrix} v_{in,f} \end{bmatrix}
$$
\n(3.40)

$$
\begin{bmatrix} v_{out} \end{bmatrix} = \underbrace{\begin{bmatrix} 0 & 0 & \frac{RR_C}{R+R_C} & \frac{R}{R+R_C} \end{bmatrix}}_{C_{2,f}} \begin{bmatrix} i_{Lf} \\ v_{Cf} \\ i_L \\ v_C \end{bmatrix} + \underbrace{\begin{bmatrix} 0 \end{bmatrix}}_{D_{2,f}} \begin{bmatrix} v_{in,f} \end{bmatrix} \tag{3.41}
$$

### <span id="page-36-0"></span>**3.2.3 Modelo Médio**

Considerando a operação em CCM, com um *d* arbitrário, o resultado é análogo ao caso sem filtro.

$$
A_f = dA_{1,f} + (1 - d)A_{2,f} \tag{3.42}
$$

$$
B_f = dB_{1,f} + (1-d)B_{2,f} \tag{3.43}
$$

$$
C_f = dC_{1,f} + (1-d)C_{2,f} \tag{3.44}
$$

$$
D_f = dD_{1,f} + (1 - d)D_{2,f} \tag{3.45}
$$

# <span id="page-36-1"></span>**3.2.4 Controle PI**

O processo de inclusão do filtro de entrada geralmente não implica em uma readequação do conversor ou de seu controle. Portanto, o controle utilizado no modelo com filtro é idêntico ao utilizado sem o filtro. Seguem as equações de interesse:

$$
d1 = kp(v_{ref} - v_{out}) + ki \int (v_{ref} - v_{out})
$$

$$
x'_{c} = -\frac{kiRR_{C}}{R + R_{C}}i_{L} - \frac{kiR}{R + R_{C}}v_{C} + ki v_{ref}
$$
\n(3.46)

$$
d = X_c - \frac{k p R R_C}{R + R_C} i_L - \frac{k p R}{R + R_C} v_C + k p v_{ref}
$$
\n
$$
(3.47)
$$

#### <span id="page-37-0"></span>**3.2.5 Regime Permanente**

Os valores de regime permanente podem ser obtidos de maneira análoga ao caso sem filtro, mudando somente as dimensões das matrizes, devido ao número maior de estados. Assim:

$$
\overline{X} = -A^{-1}B\overline{U} \tag{3.48}
$$

O estado do controle em regime permanente pode ser definido como:

$$
\overline{d} = \overline{x_c} + kp(\overline{v_{ref}} - \overline{v_{out}})
$$

A ação integral de controle garante que o erro em regime permanente é nulo, assim:

$$
\overline{d} = \overline{x_c} \tag{3.49}
$$

Resta agora definir o valor de regime permanente da razão cíclica *d*. Observando a Figur[a3.4,](#page-33-0) é possível estabelecer uma relação entre a tensão de entrada e saída como segue:

$$
\bigl(-\overline{v_{in,f}}+R_{Lf}\ \overline{i_{Lf}}+L_f\ \overline{i_{Lf}'}\bigr)\overline{d}+R_L\ \overline{i_L}+L\overline{i_L'}+\overline{v_{out}}=0
$$

Em regime permanente, os fatores que contém derivadas são nulos, pois não há variação dos parâmetros. Além disso, ao analizar o circuito, observa-se que:

$$
\overline{i_L} = \overline{i_R} \; ; \; \overline{i_{Lf}} = \overline{i_R} \; \overline{d}
$$

Realizando as simplificações aplicáveis, segue que:

$$
\overline{d}^2 \left( \frac{R_{Lf}}{R} \right) - \overline{d} \left( \frac{\overline{v_{in}}}{\overline{v_{ref}}} \right) + \left( \frac{R_L}{R} + 1 \right) = 0 \tag{3.50}
$$

Das duas raízes da Equação (3.43), a que tiver menor amplitude é selecionada. Se nenhuma delas for menor que 1,  $\overline{d} = 1$ , pois o valor do ciclo de trabalho da primeira etapa não passa de 1.

Assim ficam definidos os valores de regime permanente de todos os estados de acordo com os valores das entradas.

### <span id="page-38-0"></span>**3.2.6 Modelo Extendido**

As equações referentes ao controle podem ser incluídas no modelo do conversor. Deste modo, o conjunto do conversor com o controle gera um sistema de terceira ordem tendo como entradas a tensão de entrada e a tensão de referência. A seguir a forma matricial do modelo extendido.

$$
\begin{bmatrix}\n i'_{Lf} \\
 v'_{Cf} \\
 i'_{L} \\
 v'_{C} \\
 v'_{C} \\
 v'_{C} \\
 v'_{C} \\
 x'_{c}\n\end{bmatrix} = \begin{bmatrix}\n \frac{1}{L_f} \left(-R_{Lf} - R_{Cf}\right) & \frac{(-1)}{L_f} & \frac{dR_{Cf}}{L_f} & 0 & 0 \\
 \frac{1}{C_f} & 0 & \frac{(-d}{Cf} & 0 & 0 \\
 \frac{dR_{Cf}}{L} & \frac{d}{L} & \frac{1}{L} \left(-dR_{Cf} - R_L - \frac{RR_C}{R^2R_C}\right) & \frac{1}{L} \left(\frac{-R}{R^2R_C}\right) & 0 \\
 0 & 0 & \frac{1}{C} \left(1 - \frac{R_C}{R^2R_C}\right) & \frac{1}{C} \left(\frac{-1}{R^2R_C}\right) & 0 \\
 \frac{-\kappa iRR_C}{R^2R_C} & \frac{-\kappa iRR_C}{R^2R_C}\right)\n\end{bmatrix}\n \begin{bmatrix}\n v_{C} \\
 v_{C} \\
 v_{C} \\
 v_{C} \\
 v_{C} \\
 v_{C} \\
 v_{C} \\
 v_{C}\n\end{bmatrix} + \begin{bmatrix}\n \frac{1}{L_f} & 0 \\
 0 & 0 \\
 0 & 0 \\
 0 & k\end{bmatrix}\n \begin{bmatrix}\n v_{in,f} \\
 v_{ref}\n\end{bmatrix}
$$
\n
$$
\begin{bmatrix}\n v_{in,f} \\
 v_{out}\n\end{bmatrix} = \begin{bmatrix}\n 0 & 0 & \frac{R}{R^2R_C} & \frac{RR_C}{R^2R_C} & 0 \\
 0 & 0 & k\end{bmatrix}\n \begin{bmatrix}\n v_{in,f} \\
 v_{Cf} \\
 v_{C} \\
 v_{C}\n\end{bmatrix} + \begin{bmatrix}\n 0 & 0\n\end{bmatrix}\n \begin{bmatrix}\n v_{in,f} \\
 v_{ref}\n\end{bmatrix}
$$
\n
$$
\begin{bmatrix}\n v_{out} \\
 v_{out}\n\end{bmatrix} = \begin{bmatrix}\n 0 & 0 & \frac{R}{R^2R_C} & \frac{RR_C}{R^2R_C} & 0 \\
 v_{Cf} \\
 v_{C} \\
 v_{C}\n\end{bmatrix}
$$
\n
$$
\begin{bmatrix}\n v_{out} \\
 v_{co}\n\end{bmatrix} = \begin{bmatrix}\n
$$

# <span id="page-39-0"></span>**3.2.7 Perturbação e Linearização**

A obtensão do modelo dinâmico linearizado é análogo ao sem o filtro. A seguir são realizadas as perturbações dos estados, entradas e saídas.

$$
\begin{bmatrix}\n\overline{i'_{Lf}} + \overline{i'_{Lf}} \\
\overline{v'_{Cf}} + \overline{v'_{Cf}} \\
\overline{i'_{L}} + \overline{i'_{L}} \\
\overline{v'_{C}} + \overline{v'_{C}} \\
\overline{v'_{C}} + \overline{v'_{C}} \\
\overline{v'_{C}} + \overline{v'_{C}} \\
\overline{v'_{C}} + \overline{v'_{C}}\n\end{bmatrix} = \begin{bmatrix}\n\frac{1}{L_{f}} \left(-R_{Lf} - R_{Cf}\right) & \frac{(-1)}{L_{f}} & \frac{(\overline{d} + \overline{d})R_{Cf}}{L_{f}} & \frac{1}{L_{f}} \\
\frac{(\overline{d} + \overline{d})R_{Cf}}{L} & \frac{\overline{d} + \overline{d}}{L} & \frac{1}{L} \left(-(\overline{d} + \overline{d})R_{Cf} - R_{L} - \frac{RR_{C}}{R_{R}R_{C}}\right) & \frac{1}{L} \left(\frac{-R}{R_{R}R_{C}}\right) & 0 \\
\frac{1}{C} \left(1 - \frac{R_{C}}{R_{R}R_{C}}\right) & \frac{1}{C} \left(\frac{-1}{R_{R}R_{C}}\right) & 0 \\
\frac{1}{C} \left(\frac{-1}{R_{R}R_{C}}\right) & \frac{1}{C} \left(\frac{-1}{R_{R}R_{C}}\right) & 0 \\
\frac{1}{C_{L}R_{R}R_{C}}\n\end{bmatrix}
$$
\n
$$
\begin{bmatrix}\n\overline{i_{Lf}} + \overline{i_{Lf}} \\
\overline{i_{Lf}} + \overline{i_{Lf}} \\
\frac{1}{C_{L}}\left(1 - \frac{R_{C}}{R_{R}R_{C}}\right) & \frac{1}{C_{R}R_{R}R_{C}} \\
\frac{1}{C_{L}R_{R}R_{C}}\n\end{bmatrix} + \begin{bmatrix}\n\overline{i_{L}} & 0 \\
0 & 0 \\
0 & 0 \\
0 & 0 \\
0 & 0 \\
\overline{i_{L}} + \overline{i_{L}}\n\end{bmatrix}
$$
\n
$$
\begin{bmatrix}\n\overline{i_{L}} + \overline{i_{L}} \\
\overline{i_{L}}\left(1 - \overline{i_{R}R_{C}}\right) & \frac{1}{C_{R}R_{R}R
$$

$$
\left[\overline{v_{out}} + \widetilde{v_{out}}\right] = \underbrace{\begin{bmatrix} 0 & 0 & \frac{R}{R+R_C} & \frac{RR_C}{R+R_C} & 0 \end{bmatrix}}_{C_{ext,f}} \begin{bmatrix} \overline{v_{Cf}} + \widetilde{v_{Cf}} \\ \overline{i_L} + \widetilde{i_L} \\ \overline{v_C} + \widetilde{v_C} \\ \overline{x_c} + \widetilde{x_c} \end{bmatrix} + \underbrace{\begin{bmatrix} 0 & 0 \end{bmatrix}}_{D_{ext,f}} \underbrace{\begin{bmatrix} \overline{v_{in,f}} + \widetilde{v_{in,f}} \\ \overline{v_{ref}} + \widetilde{v_{ref}} \end{bmatrix}}_{D_{ext,f}} \tag{3.54}
$$

# <span id="page-40-0"></span>**3.2.8 Modelo Dinâmico Linearizado**

$$
\widetilde{i'_{Lf}} = \left[\frac{-R_{Lf} - R_{Cf}}{L_f}\right] \widetilde{i_{Lf}}
$$
\n
$$
+ \left[\frac{-1}{L_f}\right] \widetilde{v_{Cf}}
$$
\n
$$
+ \left[\frac{R_{Cf}}{L_f} \left(\overline{x_c} + kp \overline{v_{ref}} - \frac{kpRR_C}{R + R_C} \overline{i_L} - \frac{kpR}{R + R_C} \overline{v_C}\right) + \frac{R_{Cf}}{L_f} \left(\frac{-kpRR_c}{R + R_C}\right) \overline{i_L}\right] \widetilde{i_L}
$$
\n
$$
+ \left[\frac{R_{Cf}}{L_f} \left(\frac{-kpR}{R + R_C}\right) \overline{i_L}\right] \widetilde{v_c}
$$
\n
$$
+ \left[\frac{R_{Cf}}{L_f} \overline{i_L}\right] \widetilde{x_c}
$$
\n
$$
+ \left[\frac{1}{L_f}\right] \widetilde{v_{inf}}
$$
\n
$$
+ \left[\frac{R_{Cf}}{L_f} kp \overline{i_L}\right] \widetilde{v_{ref}}
$$
\n(3.55)

$$
\widetilde{v'_{Cf}} = \left[\frac{1}{C_f}\right] \widetilde{i_{Lf}} \n+ \left[\frac{-1}{C_f} \left(\overline{x_c} + kp \, \overline{v_{ref}} - \frac{kpRR_C}{R + R_C} \overline{i_L} - \frac{kpR}{R + R_C} \overline{v_C}\right) + \frac{1}{C_f} \frac{kpRR_C}{R + R_C} \overline{i_L}\right] \widetilde{i_L} \n+ \left[\frac{1}{C_f} \frac{kpR}{R + R_C} \overline{i_L}\right] \widetilde{v_c} \n+ \left[\frac{-1}{C_f} \overline{i_L}\right] \widetilde{x_c} \n+ \left[\frac{-1}{C_f} k p \, \overline{i_L}\right] \widetilde{v_{ref}} \tag{3.56}
$$

$$
\widetilde{i'_{L}} = \left[ \frac{R_{Cf}}{L} \left( \overline{x_{c}} + kp \, \overline{v_{ref}} - \frac{kpRR_{C}}{R + R_{C}} \overline{i_{L}} - \frac{kpR}{R + R_{C}} \overline{v_{c}} \right) \right] \widetilde{i_{Lf}}
$$
\n
$$
+ \left[ \frac{1}{L} \left( \overline{x_{c}} + kp \, \overline{v_{ref}} - \frac{kpRR_{C}}{R + R_{C}} \overline{i_{L}} - \frac{kpR}{R + R_{C}} \overline{v_{c}} \right) \right] \widetilde{v_{Cf}}
$$
\n
$$
+ \left[ \frac{-R_{Cf}}{L} \frac{kpRR_{C}}{R + R_{C}} \, \overline{i_{Lf}} - \frac{1}{L} \frac{kpRR_{C}}{R + R_{C}} \overline{v_{Cf}} \right] \widetilde{i_{L}}
$$
\n
$$
+ \left[ \frac{R_{Cf}}{L} \left( -\overline{x_{c}} - kp \, \overline{v_{ref}} + \frac{kpRR_{C}}{R + R_{C}} \overline{i_{L}} + \frac{kpR}{R + R_{C}} \overline{v_{c}} - R_{L} - \frac{RR_{C}}{R + R_{C}} \right) \right] \widetilde{i_{L}}
$$
\n
$$
+ \left[ \frac{1}{L} \frac{kpRR_{C}}{R + R_{C}} R_{Cf} \, \overline{i_{L}} \right] \widetilde{i_{L}}
$$
\n
$$
+ \left[ \frac{-R_{Cf}}{L} \frac{kpR}{R + R_{C}} \overline{i_{Lf}} - \frac{1}{L} \frac{kpR}{R + R_{C}} \overline{v_{Cf}} + \frac{1}{L} \frac{kpR}{R + R_{C}} R_{Cf} \, \overline{i_{L}} - \frac{1}{L} \frac{R}{R + R_{C}} \right] \widetilde{v_{c}}
$$
\n
$$
+ \left[ \frac{R_{Cf}}{L} \overline{i_{Lf}} + \frac{1}{L} \overline{v_{Cf}} - \frac{1}{L} R_{Cf} \, \overline{i_{L}} \right] \widetilde{x_{c}}
$$
\n
$$
+ \left[ \frac{R_{Cf}}{L} \, kp \, \overline{i_{Lf}} + \frac{kp}{L} \overline{v_{Cf}} - \frac{kp}{L
$$

$$
\widetilde{v'_C} = \left[ \left( 1 - \frac{R_C}{R + R_C} \right) \frac{1}{C} \right] \widetilde{i_L} + \left[ \left( \frac{-1}{R + R_C} \right) \frac{1}{C} \right] \widetilde{v_C} \tag{3.58}
$$

$$
\widetilde{x_c'} = \left[\frac{-kiRR_C}{R+R_C}\right] \widetilde{i_L} \n+ \left[\frac{-kiR}{R+R_C}\right] \widetilde{v_C} \n+ [ki] \widetilde{v_{ref}} \tag{3.59}
$$

$$
\widetilde{v'_{out}} = \left[\frac{RR_c}{R + R_C}\right] \widetilde{i_L} \n+ \left[\frac{R}{R + R_C}\right] \widetilde{v_C}
$$
\n(3.60)

#### <span id="page-42-2"></span>3.3 VALIDAÇÃO

As funções de transferência geradas através do modelo dinâmico linearizado foram exportadas para o software de simulação PSIM, para verificar se o modelo representa bem o comportamento dos circuitos. Foram realizadas simulações com ambos os modelos, com e sem filtro de entrada. A Figura [3.7](#page-42-0) mostra o resultado da tensão de saída para o modelo do conversor sem o filtro de entrada. Foram variadas a tensão de entrada *vin* e a tensão de referência  $v_{ref}$ , ambas com degraus de 2 V. Em todas as simulações desta seção foram utilizados os seguintes parâmetros:

| $v_{in}$ | 30V         | $v_{ref}$ |                                             | $15V$ $L$ $100uH$ |
|----------|-------------|-----------|---------------------------------------------|-------------------|
| $C_{-}$  |             |           | $100uF$ $R_L$ $0.2\Omega$ $R_C$ $0.1\Omega$ |                   |
| $L_f$    |             |           | 530uH $C_f$ 470uF $R_{Lf}$                  | $0.2\Omega$       |
| $R_{Cf}$ | $0.1\Omega$ |           | $kp$ 0,05 $ki$                              | 25                |
| $R_{-}$  | - 39        |           |                                             |                   |

<span id="page-42-1"></span>Tabela 3.1 – Parâmetros utilizados para a validação dos modelos.

Fonte: Autor.

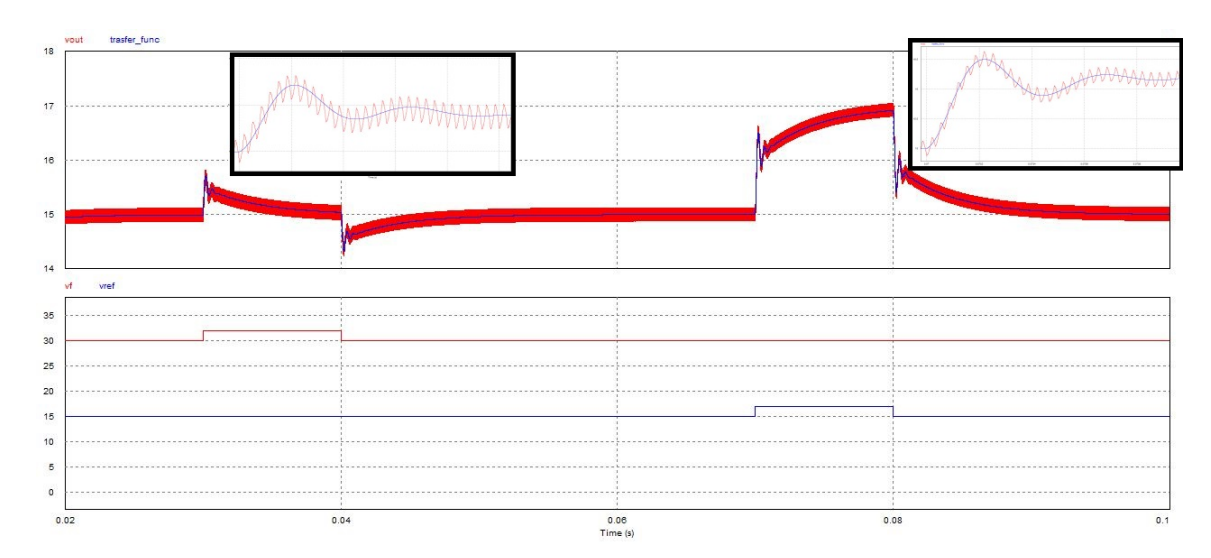

<span id="page-42-0"></span>Figura 3.7 – Comparação do modelo sem filtro de entrada com a simulação.

Fonte: Autor.

Como indicado, o modelo descreveu muito bem o comportamento médio da tensão de saída do conversor na ausência do filtro de entrada.

A Figura [3.8](#page-43-0) mostra um resultado semelhante para o modelo com o filtro de entrada. Nesta simulação, também foram variadas a tensão de entrada *vin,f* e a tensão de referência *vref* , ambas com degraus de 2 V. É notável que o modelo não corresponde exatamente ao que ocorre na simulação enquanto esta não atinge o regime permanente. Isto não implica em problema algum, pois todo o desenvolvimento do modelo médio considera pequenas variações em torno de um ponto de operação. Logo que este valor é alcançado pela simulação, o modelo descreve corretamente a dinâmica do sistema.

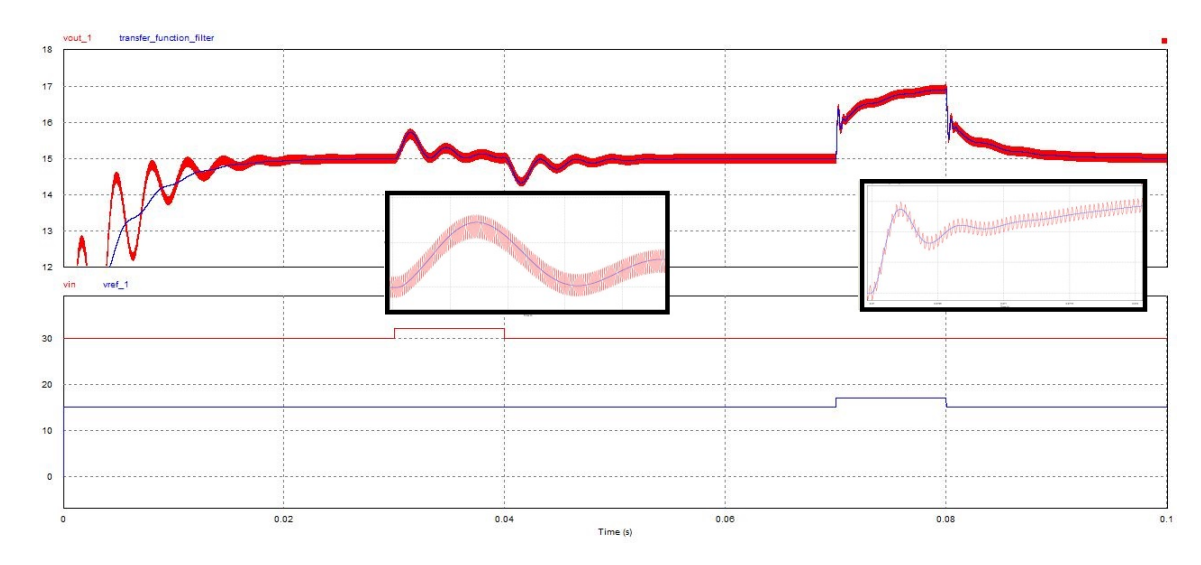

<span id="page-43-0"></span>Figura 3.8 – Comparação do modelo com filtro de entrada com a simulação.

Fonte: Autor.

Ainda que os modelos tenham apresentado bom desempenho, cabe destacar que existem limitações importantes. Como se tratam de modelos linearizados, qualquer nãolinearidade que se manifeste durante a operação do sistema não será considerada, assim como frequências próximas da frequência de chaveamento. Mais especificamente, a modelagem realizada considera apenas a operação do conversor em CCM, devendo sofrer ajustes se este operar de modo diferente.

Além disso, o cálculo dos estados em regime permanente não leva em consideração a potência dissipada pelos resistores conectados aos capacitores, tanto do conversor, quanto do filtro. Isso ocorre porque a tensão média nesses componentes é nula, ainda que estes dissipem potência durante o ciclo, reduzindo a eficiência do conversor e demandando um valor de *d*1 um pouco maior para que esta potência seja suprida. Para os parâmetros utilizados neste trabalho, constatou-se que a distorção do ciclo de trabalho ficou abaixo de 1% sem o filtro e chegou a 1,5% com a inclusão deste. Estas pequenas discrepâncias não justificaram qualquer mudança na modelagem.

# <span id="page-44-1"></span>**4 ANÁLISE DE ESTABILIDADE**

### <span id="page-44-2"></span>4.1 IMPEDÂNCIAS

O último passo para que os modelos estejam completos, é obter as características dinâmicas das impedâncias de entrada do conversor, e de saída do filtro.

O modelo linearizado sem filtro de entrada está na seção 3.1.8. As equações 3.23 a 3.27, que podem ser escritas na forma matricial, representam o modelo em espaço de estados do conversor em malha fechada. Ao selecionar a função de transferência que relaciona a entrada  $\widetilde{v_{in}}$  e a corrente de entrada  $\widetilde{i_{in}}$  dada pela equação 3.27, seque que:

$$
\widetilde{Y_{in}}(s) = \frac{i_{in}}{\widetilde{v_{in}}} \tag{4.1}
$$

Assim, resta que:

$$
\widetilde{Z_{in}}(s) = \frac{1}{\widetilde{Y_{in}}(s)}
$$
\n(4.2)

A impedância de saída do filtro pode ser obtida diretamente do circuito do filtro desacoplado, que é mostrado a seguir:

<span id="page-44-0"></span>Figura 4.1 – Circuito do filtro de entrada desacoplado.

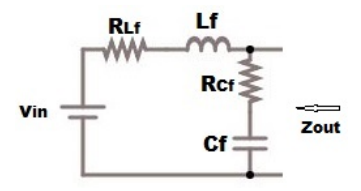

Fonte: Autor.

Da análise do circuito, segue:

$$
Zout = \frac{s^2 L_f C_f R_{Cf} + s(L_f + C_f R_{Lf} R_{Cf}) + R_{Lf}}{s^2 (L_f C_f) + sC_f (R_{Lf} + R_{Cf}) + 1}
$$
(4.3)

A função de transferência da tensão de saída para o modelo com filtro será utilizada para realizar a análise dos pólos de malha fechada do sistema como um todo. A partir do modelo dinâmico linearizado, segue que:

$$
G_{F+C}(s) = \frac{\widetilde{v_{out}}}{\widetilde{v_{in,f}}}
$$
\n(4.4)

#### <span id="page-45-1"></span>4.2 SIMULAÇÕES

A partir dos modelos desenvolvidos no capítulo anterior, a análise de estabilidade baseia-se na alteração de algum parâmetro de interesse e na observação dos resultados obtidos. Foram realizadas simulações com o software MATLAB, em busca dos principais fatores que influenciam na estabilidade do sistema em cascata, como um todo. Os parâmetros utilizados, a não ser quando um outro valor seja mencionado, foram os seguintes:

| $v_{in}$ | 30V                        | $v_{ref}$ |                                             |    | $15V$ $L$ $100uH$ |
|----------|----------------------------|-----------|---------------------------------------------|----|-------------------|
| $C_{-}$  |                            |           | $100uF$ $R_L$ $0,2\Omega$ $R_C$ $0,1\Omega$ |    |                   |
| $L_f$    | 530uH $C_f$ 470uF $R_{Lf}$ |           |                                             |    | $0,03\Omega$      |
| $R_{Cf}$ | -01                        | kp        | 0,05                                        | ki | 25                |
| $R_{-}$  | 39.                        |           |                                             |    |                   |

<span id="page-45-0"></span>Tabela 4.1 – Parâmetros gerais utilizados para as simulações.

Fonte: Autor.

Durante as simulações, foi visível o fato de que a alteração de qualquer um dos parâmetros do conversor, com excessão do ganho do controlador, não resultou em mudanças significativas na estabilidade do sistema.

Foram elencadas três simulações cujos parâmetros influenciaram na estabilidade do sistema. A mudança do amortecimento do filtro, como resultado da variação dos resistores *RLf* e *RCf* , a variação do ganho do controlador através de *kp* e *ki* e a mudança das características do filtro, com aumento da indutância *L<sup>f</sup>* e diminuição da capacitância *C<sup>f</sup>* . Os três casos são detalhados nas seções a seguir.

#### <span id="page-45-2"></span>**4.2.1 AMORTECIMENTO DO FILTRO**

A redução ou ausência de amortecimento no filtro de entrada é uma das principais causas potenciais de instabilidade. Sem um dissipador de energia, o filtro apresenta oscilações de tensão mais fortes, que podem se associar ao efeito de potência constante do conversor.

O resistor *RCf* mostrou-se muito efetivo no amortecimento das oscilações. Tanto que sua resistência foi mantida nula durante esta simulação, para uma melhor visualização dos efeitos do amortecimento na dinâmica do sistema.

O resistor *RLf* teve sua resistência variada, de 0,05 Ω para 0,03 Ω e finalmente para 0,01 Ω. A Figura [4.2](#page-47-1) (a) mostra a variação da posição dos pólos e zeros do sistema para tais valores.

Conforme os pólos de malha fechada, o sistema se tornou instável apenas para  $R$ <sup>*Lf*</sup> = 0,01Ω. É interessante notar a presença de zeros no semiplano direito em todas as simulações. Para um filtro passivo com uma carga resistiva, por exemplo, não existiria esta possibilidade, o que demostra a atuação da impedância incremental negativa na entrada do conversor, que gera uma desestabilização do sistema.

Para diminuições no amortecimento do filtro, tanto os pólos quanto os zeros se deslocam para a direita, sendo um potencial problema para a estabilidade.

A Figura [4.2](#page-47-1) (b) mostra a análise a partir do Critério de Middlebrook e do Diagrama de Nyquist. Pelo diagrama, a única situação que não atende ao critério de Middlebrook é a que se mostrou instável na Figura anterior. Assim, a análise por impedâncias teve êxito em determinar a estabilidade em todas as situações.

A seguir, a Figura [4.2](#page-47-1) (c) mostra os diagramas de bode para as impedâncias de saída do filtro (com um pico apontando para cima) e de entrada do conversor (apontando para baixo).

Além da diferença de magnitude em baixas frequências, a única mudança no diagrama é o valor máximo de magnitude da impedância do filtro, que aumenta conforme o amortecimento é reduzido. É possível perceber que em duas situações a impedância do filtro ultrapassa em magnitude a impedância do conversor, embora os pólos de malha fechada e o critério de Middlebrook garantam a estabilidade exceto para o caso com menor amortecimento.

No diagrama ampliado é possível ver que conforme o sistema vai se tornando instável, a diferença de fase entre *Zout* e *Zin* torna-se maior no ponto de interseção dos módulos. A Tabela [4.2](#page-46-0) mostra os resultados obtidos do Diagrama de bode.

|                       |                 | $\angle Z_{out} - \angle Z_{in}$ Freq. de interseção |
|-----------------------|-----------------|------------------------------------------------------|
| $R_{Lf} = 0,05\Omega$ |                 |                                                      |
| $R_{Lf} = 0,03\Omega$ | $165,4^{\circ}$ | 314Hz                                                |
| $R_{Lf} = 0,01\Omega$ | $196,3^{\circ}$ | 312Hz                                                |

<span id="page-46-0"></span>Tabela 4.2 – Diferença de fase entre *Zin* e *Zout* juntamente com a Frequência na qual on módulos das duas impedâncias são iguais, para variação do amortecimento.

Fonte: Autor.

É possível ver que na única situação em que houve instabilidade nessa simulação, ∠*Zout* − ∠*Zin >* 180◦ enquanto |*Zout*| *>* |*Zin*|. o que está de acordo com a Equação 2.5.

<span id="page-47-0"></span>Figura 4.2 – Pólos e zeros de malha fechada (a), Diagrama de Nyquist com o resultado da Aplicação do critério de Middlebrook (b) e Diagramas de Bode das Impedâncias de entrada do conversor e de saída do filtro (c), com a variação de  $R_{Lf}$ 

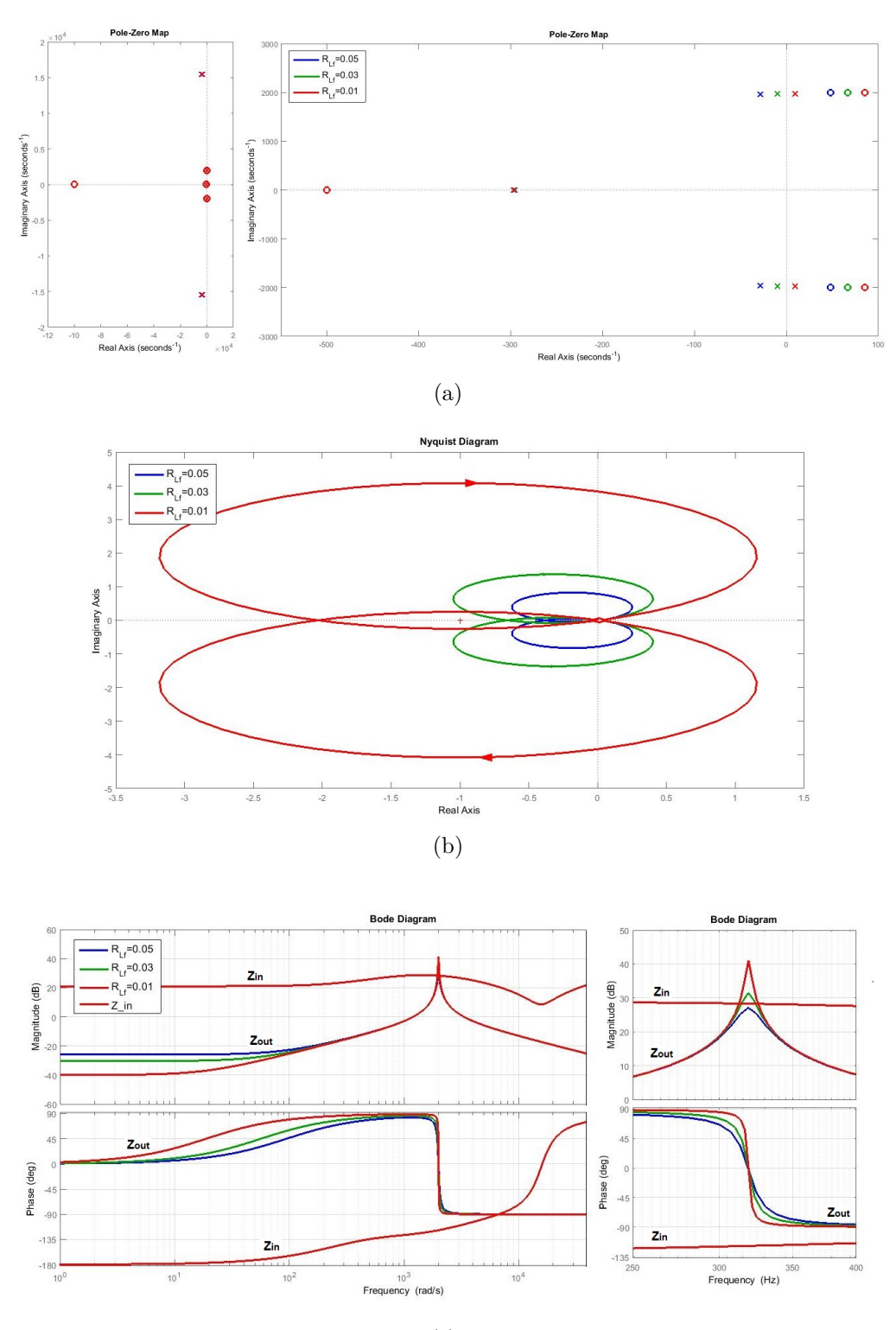

(c)

<span id="page-47-1"></span>Fonte: Autor.

#### <span id="page-48-1"></span>**4.2.2 GANHO DO CONTROLE**

A próxima etapa consiste na variação do ganho do controlador PI do conversor. Um valor maior de ganho pode ajudar a acelerar o transitório do sistema, mas também pode acarretar a instabilidade.

Durante esta simulação, o valor de *RLf* foi mantido em 0,03Ω. Os valores de *kp* e *ki* foram imcrementados na mesma razão, começando em 0,035 e 17,5. Aumentando para 0,05 e 25 e finalmente para 0,075 e 37,5, respectivamente.

A exemplo da seção anterior, a Figura [4.3](#page-49-1) (a) mostra o mapa de pólos e zeros para cada um dos casos. o valor de *kp* correspondente está indicado na legenda.

Diferente do que ocorreu na seção anterior, a variação do ganho não deslocou os zeros no semiplano direito, apenas fez com que os pólos de malha fechada fossem de encontro com estes.

A conclusão é que o sistema já apresentava potencial de instabilidade antes do ganho ser elevado. Desse modo, a imfluência da impedância de entrada do conversor, responsável pelos zeros no semiplano direito, limita o valor máximo de ganho que pode ser utilizado.

A Figura [4.3](#page-49-1) (b) mosta a aplicação do Critério de Middlebrook para estes casos. Novamente, o método baseado em impedâncias foi capaz de determinar a estabilidade do sistema nos três casos.

A Figura [4.3](#page-49-1) (c) mostra os diagramas de impedância, do filtro e do conversor. Embora não exista uma grande diferença na forma dos diagramas, neste caso a impedância do filtro não se alterou, pois os parâmetros do mesmo se mantiveram constantes. O aumento do ganho do controlador não resultou em mudanças muito expressivas no diagrama. Ainda assim é possível notar um atraso maior para ganhos maiores.

<span id="page-48-0"></span>Tabela 4.3 – Diferença de fase entre *Zin* e *Zout* juntamente com a Frequência na qual on módulos das duas impedâncias são iguais, para variação do ganho do controle.

|              |                 | $\angle Z_{out} - \angle Z_{in}$ Freq. de interseção |
|--------------|-----------------|------------------------------------------------------|
| $kp = 0,035$ | $133,4^{\circ}$ | 315Hz                                                |
| $kp = 0,050$ | $159,9^{\circ}$ | 315Hz                                                |
| $kp = 0,075$ | $192,6^{\circ}$ | 313Hz                                                |

Fonte: Autor.

De acordo com a Tabela [4.3,](#page-48-0) a mesma situação da simulação anterior foi observada, pois o caso que apresentou instabilidade apresentou uma diferença de fase maior que 180◦ . <span id="page-49-0"></span>Figura 4.3 – Pólos e zeros de malha fechada (a), Diagrama de Nyquist com o resultado da Aplicação do critério de Middlebrook (b) e Diagramas de Bode das Impedâncias de entrada do conversor e de saída do filtro (c), com a variação de *ki* e *kp*

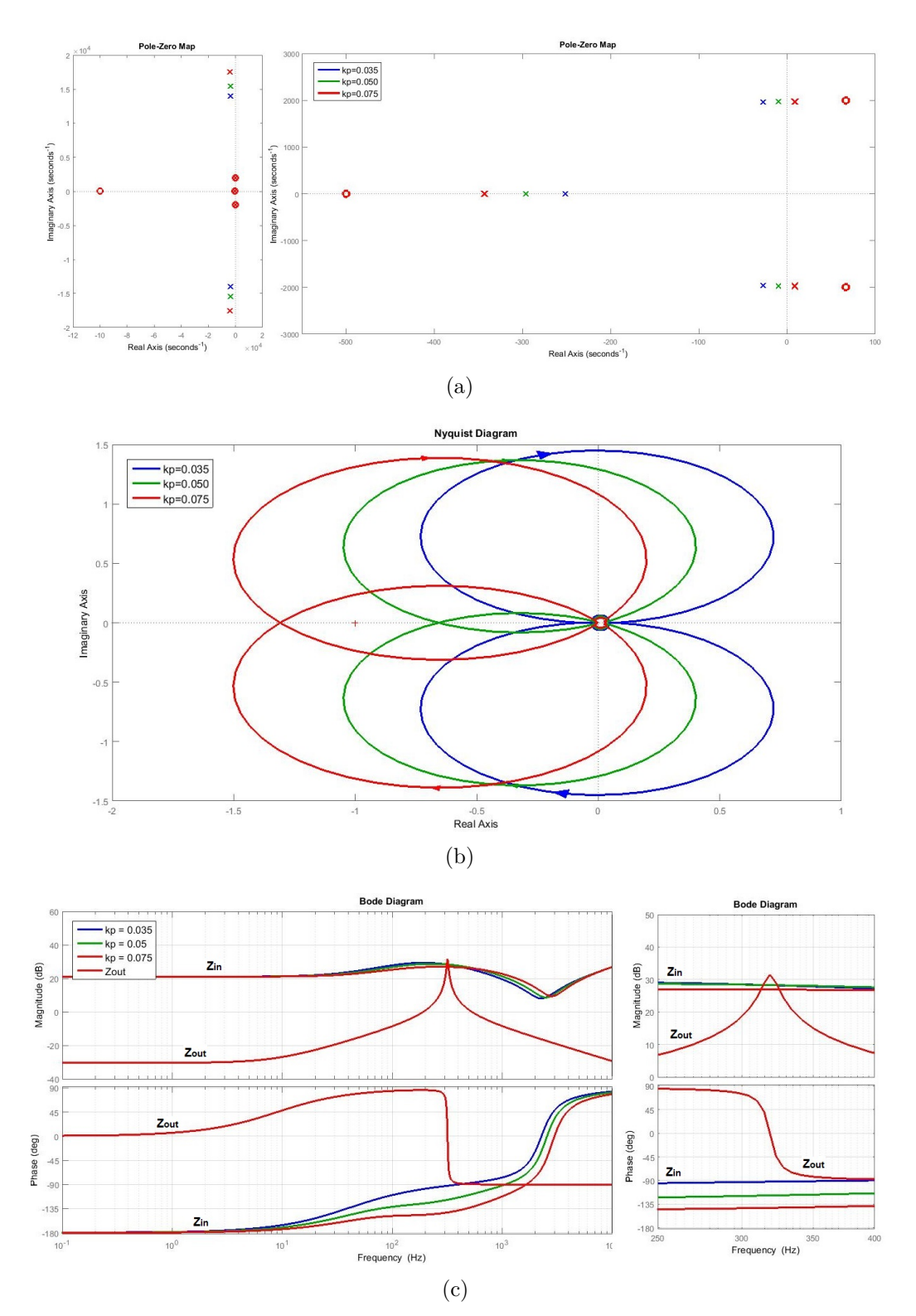

<span id="page-49-1"></span>Fonte: Autor.

### <span id="page-50-1"></span>**4.2.3 CARACTERÍSTICAS DO FILTRO**

Como último objeto de simulação, foram variados os valores de capacitância e indutância do filtro, de maneira conjunta. O valor de indutância foi elevado de 530 uH para 630 uH e então para 730 uH, ao passo que a capacitância passou de 470uF para 370 uF e então para 270uF. Os valores de ganho do controlador permaneceram nos valores padrão durante todas as etapas.

A Figura [4.4](#page-51-1) (a) mostra a posição dos pólos e zeros em malha fechada para esta simulação. O efeito nos pólos e zeros foi similar à redução de amortecimento, ainda que os valores no eixo imaginário sejam crescentes. Ao diminuir o capacitor, as oscilações de tensão se tornam mais rápidas no filtro, o que concorda com esta movimentação dos pólos.

A análise pelo método das impedâncias é mostrada na Figura [4.4](#page-51-1) (b). Ainda que uma aproximação seja necessária para identificar melhor o resultado, novamente o critério de Middlebrook obteve sucesso determinando a estabilidade. O resultado da segunda simulação, que a priori não fica muito bem definido, é corroborado pelos pólos em malha fechada. Na Figura [4.4](#page-51-1) (a) é visível que do mesmo modo que o diagrama de Nyquist chega perto de contornar o ponto -1, também os pólos estão bem próximos do eixo vertical, indicando que o sistema está beirando a instabilidade.

Os diagramas de impedância podem ser vistos na Figura [4.4](#page-51-1) (c). Novamente, a impedância do conversor permanece inalterada, já que os parâmetros modificados foram unicamente do filtro. A mudança da característica do filtro de entrada provocou um leve aumento na frequência de resonância do mesmo, e elevou levemente o ganho do ponto máximo, de modo semelhante, porém menos evidente, que a redução do amortecimento havia feito. A tabela [4.4](#page-50-0) apresenta as informações do diagrama.

|                             |                 | $\angle Z_{out} - \angle Z_{in}$ Freq. de interseção |
|-----------------------------|-----------------|------------------------------------------------------|
| $L_f = 530u H C_f = 470u F$ | $188,7^{\circ}$ | 347Hz                                                |
| $L_f = 630u H C_f = 370u F$ | $177,4^{\circ}$ | 322Hz                                                |
| $L_f = 730u H C_f = 270u F$ | $192,6^{\circ}$ | 313Hz                                                |

<span id="page-50-0"></span>Tabela 4.4 – Diferença de fase entre *Zin* e *Zout* juntamente com a Frequência na qual on módulos das duas impedâncias são iguais, variando parâmetros do filtro.

Fonte: Autor.

Novamente, o único caso a apresentar diferença de fase superior a 180◦ no ponto de interseção das impedâncias, foi também o único caso instável. Em todas as simulações, a observação dos diagramas de Bode e da diferença de fase entre as impedâncias mostrou-se uma forma eficiente para determinar a estabilidade dos sistemas.

<span id="page-51-0"></span>Figura 4.4 – Pólos e zeros de malha fechada (a), Diagrama de Nyquist com o resultado da Aplicação do critério de Middlebrook (b) e Diagramas de Bode das Impedâncias de entrada do conversor e de saída do filtro (c), com a variação de *L<sup>f</sup>* e *C<sup>F</sup>*

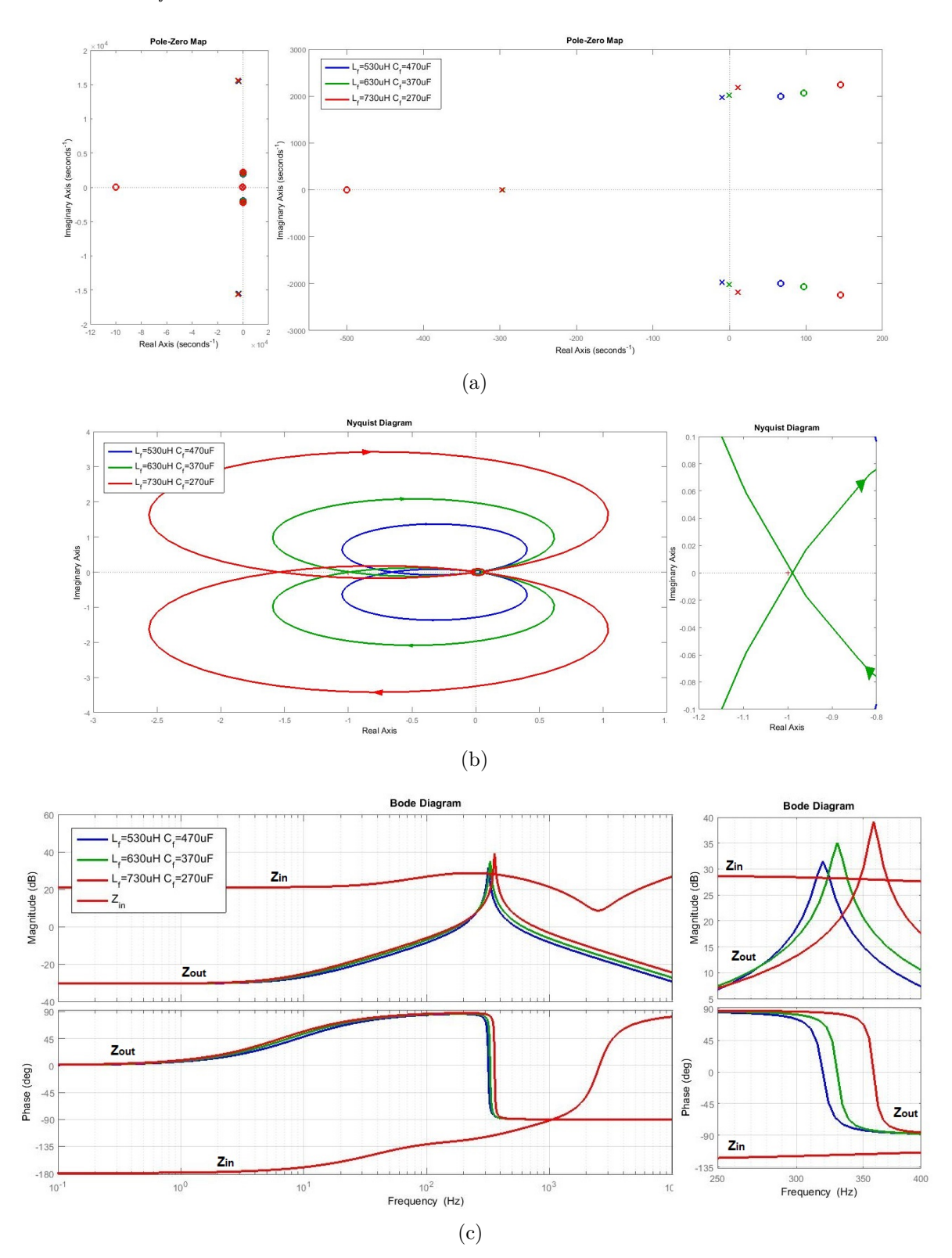

<span id="page-51-1"></span>Fonte: Autor.

# <span id="page-52-0"></span>**5 CONCLUSÃO**

Os conversores chaveados apresentam diversas qualidades, destacando-se a eficiência e a versatilidade. Tanto um conversor quanto um conjunto podem ser usados em diversas aplicações. No entanto, o processo de conversão pode deteriorar a qualidade da energia do sistema no qual está incluido, provocar interferência eletromagnética e danificar equipamentos mais frágeis.

Um filtro de entrada pode ser adicionado ao conversor, suavizando os efeitos de sua operação, mas levantando outro problema. O controle da tensão de saída leva o conversor a operar como uma carga de potência constante, e oferecer uma impedância dinâmica de entrada negativa, que em combinação com o filtro pode causar instabilidade.

Para determinar a estabilidade do sistema, uma análise sistemática foi realizada, a partir de um modelo médio linearizado em torno de um ponto de operação. Ainda que este seja efetivo, sua construção é trabalhosa, e sua aplicabilidade é limitada favorecendo o método de análise de estabilidade por impedâncias.

Tanto o modelo médio quanto a análise por impedâncias se mostraram eficazes em todas as simulações realizadas. Estas simulações, além de testar as duas abordagens, evidenciaram algumas causas potenciais de instabilidade, sobretudo relacionadas ao amortecimento do filtro ou ao mecanismo de controle.

A observação da diferença de fase das impedâncias e dos pontos de interseção dos módulos nos diagramas de Bode, se mostraram eficazes ao determinar a estabilidade do sistema. Além disso, a análise de estabilidade pelas respostas em frequência possibilita uma visão clara acerca de qual parte do espectro de impedância deve ser alterada para que a estabilidade seja alcançada.

Ainda que a análise de estabilidade de conversores já tenha sido objeto de muito estudo, ainda existem lacunas a serem preenchidas, tanto na modelagem quanto no controle, buscando uma operação segura e controlada que possa atender com versatilidade às aplicações que se fizerem necessárias.

Sugestões para trabalhos futuros são a análise de estabilidade com diferentes métodos de controle, tanto para o conversor buck quanto para outros conversores. A extensão da modelagem e análise para o domínio do tempo discreto também pode ser realizada para investigar outros fenômenos que interferem na estabilidade. A ampliação da análise para sistemas interconectados mais complexos também pode ser tema para estudos futuros.

# **REFERÊNCIAS**

<span id="page-53-13"></span><span id="page-53-0"></span>AHMADI, R.; FERDOWSI, M. Modeling closed-loop input and output impedances of dc-dc power converters operating inside dc distribution systems. **IEEE Applied Power Electronics Conference and Exposition**, IEEE, 2014.

<span id="page-53-11"></span>CUK, S.; MIDDLEBROOK, R. D. A general unified approach to modelling switching dc-to-dc converters in discontinuous conduction mode. **IEEE Power Electronics Specialists Conference**, p. 36–57, 1977.

<span id="page-53-12"></span>DAVOUDI, A.; JATSKEVICH, J.; RYBEL, T. D. Numerical state-space average-value modeling of pwm dc-dc converters operating in dcm and ccm. **IEEE Transactions on Power Electronics**, IEEE, v. 21, p. 1003–1012, 2006.

<span id="page-53-2"></span>Empresa de Pesquisa Energética. **Balanço Energético Nacional 2018 - Ano base 2017**. Rio de Janeiro, 2018. Disponível em: <http://www.epe.gov.br/sitespt/publicacoes-dados-abertos/publicacoes/PublicacoesArquivos/publicacao-303/topico-397/Relat%C3%B3rio%20S%C3%ADntese%202018-ab%202017vff.pdf> Acesso em: 28/09/2018.

<span id="page-53-5"></span>ERICKSON, R.; MAKSIMOVIĆ, D. **Fundamentals of Power Electronics**. 2. ed. New York: Kluwer, 2001.

<span id="page-53-10"></span>FENG, X.; LIU, J.; LEE, F. C. Impedance specifications for stable dc distributed power systems. **IEEE Transactions on Power Electronics**, v. 17, n. 2, p. 157–162, 2002.

<span id="page-53-7"></span>FRANÇA, R. P.; PINHEIRO, J. R.; DUPONT, F. H. Estudo da estabilidade de conversores estáticos interconectados. **10th Seminar on Power Electronics and Control**, 2017.

<span id="page-53-4"></span>KISLOWSKI, A. S.; REDL, R.; SOKAL, N. O. **Dynamics Analysis of Switching-Mode DC-DC Converters**. 1. ed. New York: Van Nostrand Reinhold, 1991.

<span id="page-53-6"></span>KWASINSKI, A.; ONWUCHEKWA, C. N. Dynamic behavior and stabilization of dc microgrids with instantaneous constant-power loads. **IEEE Transactions on Power Electronics**, IEEE, v. 26, p. 822–834, 2011.

<span id="page-53-1"></span>LISERRE, M.; TEODORESCU, R.; BLAABJERG, F. Stability of photovoltaic and wind turbine grid-connected inverters for a large set of grid impedance values. **IEEE Transactions on Power Electronics**, v. 21, n. 1, p. 263–272, 2006.

<span id="page-53-8"></span>MIDDLEBROOK, R. D. Input filter considerations in design and application of switching regulators. **IEEE Ind. Appl. Soc. Annu. Meeting**, p. 366–382, 1976.

<span id="page-53-9"></span>OGATA, K. **Engenharia de controle moderno**. Rio de Janeiro: LTC, 2011.

<span id="page-53-3"></span>OLIVARES, D. E. et al. Trends in microgrid control. **IEEE Transactions on Smart Grid**, v. 5, p. 1905–1919, 2014.

<span id="page-54-5"></span>RAHIMI, A. M.; EMADI, A. Active damping in dc/dc power electronic converters: A novel method to overcome the problems of constant power loads. **IEEE Transactions on Industrial Electronics**, v. 56, p. 1428–1439, 2009.

<span id="page-54-0"></span>RIVETTA, C. H. et al. Analysis and control of a buck dc-dc converter operating with constant power load in sea and undersea vehicles. **IEEE Transactions on Industry Applications**, IEEE, v. 42, p. 559–572, 2006.

<span id="page-54-4"></span>SHAFFER, R. A. **Fundamentals of Power Electronics with MATLAB**. Boston: Charles River Media, 2007. (Charles River Media Computer Engineering Series).

<span id="page-54-1"></span>SOKAL, N. O. System oscillations from negative input resistance at power input port of switching-mode regulator, amplifier, dc/dc converter, or dc/ac inverter. **IEEE Power Electronics Specialists Conference**, p. 138–140, 1973.

<span id="page-54-6"></span>USMAN, I. M.; SADARNAC, D.; KARIMI, C. Input filter damping design for control loop stability of dc-dc converters. **IEEE International Symposium on Industrial Electronics**, p. 353–358, 2007.

<span id="page-54-2"></span>ZADEH, M. K. et al. Discrete-time tool for stability analysis of dc power electronics-based cascaded systems. **IEEE Transactions on Power Electronics**, v. 32, n. 1, p. 652–667, 2017.

<span id="page-54-3"></span>ZHANG, X.; RUAN, X.; ZHONG, Q.-C. Improving the stability of cascaded systems via shaping the input impedance of the load converter with a parallel or series virtual impedance. **IEEE Transactions on Industrial Electronics**, IEEE, 2015.